# **Über eine allgemeine Methode der Lösung des Zinsfussproblems für verschiedene Versicherungsformen und die Darstellung der darin auftretenden Momente**

Autor(en): **Gubler, Hermann**

Objekttyp: **Article**

Zeitschrift: **Mitteilungen / Vereinigung Schweizerischer Versicherungsmathematiker = Bulletin / Association des Actuaires Suisses = Bulletin / Association of Swiss Actuaries**

Band (Jahr): **56 (1956)**

PDF erstellt am: **27.07.2024**

Persistenter Link: <https://doi.org/10.5169/seals-966835>

#### **Nutzungsbedingungen**

Die ETH-Bibliothek ist Anbieterin der digitalisierten Zeitschriften. Sie besitzt keine Urheberrechte an den Inhalten der Zeitschriften. Die Rechte liegen in der Regel bei den Herausgebern. Die auf der Plattform e-periodica veröffentlichten Dokumente stehen für nicht-kommerzielle Zwecke in Lehre und Forschung sowie für die private Nutzung frei zur Verfügung. Einzelne Dateien oder Ausdrucke aus diesem Angebot können zusammen mit diesen Nutzungsbedingungen und den korrekten Herkunftsbezeichnungen weitergegeben werden.

Das Veröffentlichen von Bildern in Print- und Online-Publikationen ist nur mit vorheriger Genehmigung der Rechteinhaber erlaubt. Die systematische Speicherung von Teilen des elektronischen Angebots auf anderen Servern bedarf ebenfalls des schriftlichen Einverständnisses der Rechteinhaber.

#### **Haftungsausschluss**

Alle Angaben erfolgen ohne Gewähr für Vollständigkeit oder Richtigkeit. Es wird keine Haftung übernommen für Schäden durch die Verwendung von Informationen aus diesem Online-Angebot oder durch das Fehlen von Informationen. Dies gilt auch für Inhalte Dritter, die über dieses Angebot zugänglich sind.

Ein Dienst der ETH-Bibliothek ETH Zürich, Rämistrasse 101, 8092 Zürich, Schweiz, www.library.ethz.ch

## **http://www.e-periodica.ch**

# Über eine allgemeine Methode der Lösung des Zinsfussproblems für verschiedene Versicherungsformen und die Darstellung der darin auftretenden Momente

Von Hermann Gubler, Basel

### 1. Einleitung

Das Zinsfussproblem gehört wohl zu den bekanntesten Problemen ^er Versicherungsmathematik. Es hat nicht nur theoretische Bedeu tung, sondern tritt in dieser oder jener Form immer wieder an den Praktiker heran. Und zwar stellen sich die praktischen Fragen nicht nur deswegen, weil die Zinsen auf den Kapitalanlagen stets gewissen ^Unbedingten Schwankungen unterworfen sind, sondern vor allem deshalb, weil viele technische Grundlagen nur für spezielle Zinsfüsse gerechnet sind.

Fast alle bisher bekannten Methoden zur Lösung des Zinsfuss-Problems zielen darauf ab, den Leibrenten-Barwert nach dem neuen Zinssatz anzugeben, um dann daraus die andern versicherungsmathematischen Grössen zu bestimmen. Ein Verfahren von Lotka [1]<sup>1</sup>) zur Rechnung der Vermehrungsrate der stabilen Bevölkerung wurde nun von Zwinggi [2] benützt, um das Problem auf eine neuartige Weise zu behandeln. Die neue Methode geht darauf aus, mit Hilfe der gegegebenen Kommutationszahlen zum alten Zinsfuss aus einer ver-Slcherungstechnischen Grösse direkt auf die entsprechende Grösse nach dem neuen Zinsfuss zu schliessen, ohne den Umweg über den Leibrentenbarwert zu machen. Das Verfahren wurde von Zwinggi im

Beispiel der Nettoprämie für die gemischte Versicherung beschrieben. In der vorliegenden Untersuchung soll zunächst gezeigt werden, ^6 sich das Verfahren anwenden lässt auf die Bruttoprämie gemischter

<sup>&</sup>lt;sup>1</sup>) Siehe Literaturverzeichnis.

Versicherungen mit steigender Dividende sowie auf das Nettodeckungskapital der gemischten Versicherung. Im letztern Fall wird unsere Darstellung eine gewisse Ähnlichkeit mit der von Vajda hergeleiteten Formel für die Umrechnung des Deckungskapitals von gemischten Versicherungen und lebenslänglichen Todesfallversicherungen erhalten. Ausführliche numerische Kontrollbeispiele illustrieren die Brauchbarkeit und Genauigkeit der Methode.

Um nicht wie bisher die kontinuierliche und diskontinuierliche Darstellung unterscheiden zu müssen, haben wir systematisch den Schärfschen Integralbegriff benützt, der vom Verfasser speziell für versicherungstechnische Funktionen geschaffen wurde. Zum bessern Verständnis geben wir in einem besondern Abschnitt die wichtigsten Eigenschaften dieses Integralbegriffes an.

Bei der obigen Methode der Behandlung des Zinsfussproblems spielen die Zeitmomente der diskontierten Zahlen der Lebenden und der Toten eine wesentliche Rolle. Wir zeigen, wie dieselben entweder mit Hilfe partieller Summation oder mit den Stirlingschen Zahlen berechnet werden können. Zudem geben wir für die Absterbeordnungen SM und SF 39/44,  $3\%$  eine Momenten-Tafel.

Bevor ich die Einleitung schliesse, möchte ich allen, die mir bei der Arbeit ihre Unterstützung angedeihen liessen, bestens danken. Speziell Herrn Prof. Zwinggi für die Problemstellung, Herrn Prof. Saxer für den Hinweis auf den Schärfschen Integralbegriff und meinem maligen Studienkollegen, Herrn Prof. Specker, für seine praktischen Ratschläge.

#### 2. Die Theorie des neuen Verfahrens

In allen Formeln für versicherungstechnische Grössen, in welchen der Zins eine Rolle spielt, tritt die Zinsintensität  $\delta$  als exponentieller Faktor auf. Es ist daher naheliegend, für die Lösung des problems einen Ansatz von der Form

$$
f_{(\delta)} = f_{(\delta_0)} e^{g(\delta_0 - \delta)} \tag{1}
$$

zu wählen, wobei vorausgesetzt werden kann, dass für die Zinsintensität  $\delta_0$  nicht nur der Funktionswert selbst, sondern auch alle nötigen Kommutationszahlen vorhanden sind. Die gesuchte Funktion  $g_{(0,-\delta)}$ soll also eine Funktion der alten Kommutationszahlen und der Differenz  $\delta_0$  —  $\delta$  sein.

Wir logarithmieren die Gleichung (1) und erhalten

$$
\ln f_{(\delta)} = \ln f_{(\delta_0)} + g_{(\delta_0 - \delta)}.
$$
\n(2)

Wenn wir nun  $\delta_0 - \delta = r$  setzen, schreibt sich Gleichung (2):

$$
\ln f(r) = \ln f(0) + g(r).
$$

Durch Differentiation nach der Variablen r erhalten wir für  $g(r)$  eine Differentialgleichung, in welcher  $f(0)$  nur noch als Integrationskonstante auftritt:

$$
\frac{\partial \ln f(r)}{\partial r} = \frac{\partial g(r)}{\partial r}
$$

 $^{0}$ der, etwas anders dargestellt:

$$
g'(r) = \frac{\partial f(r)}{f(r)\,\partial\,r}.
$$

Mit Hilfe dieser Differentialgleichung soll nun die Funktion  $q(r)$ aus der Funktion  $f(r)$  und deren Ableitung bestimmt werden. Nun sind aber die in der praktischen Versicherungsmathematik vorkommenden Funktionen  $f(r)$  selten in einfacher Weise durch analytische Funktionen darstellbar, so dass sich die Funktion  $g'(r)$  kaum in der sich aus der Ableitung ergebenden rohen Form integrieren liesse. Wir müs $sen$  daher versuchen, für  $g'(r)$  gute Näherungslösungen zu finden, Welche sich zur Integration eignen.

In der klassischen Versicherungsmathematik muss stets unters®hieden werden zwischen der kontinuierlichen und der diskontinuierlichen lichen Methode. Die einzelnen Formeln müssen jeweils getrennt ababgleitet werden. Im folgenden Abschnitt wollen wir nun den Integral-Degriff von Schärf einführen, mit dessen Hilfe sich die beiden Methoden formell vereinigen lassen.

### 3. Der Integralbegriff von Schärf

Der neue Integralbegriff von Schärf [3] geht durch eine Verall-<sup>gemeinerung</sup> aus dem Riemann-Stieltjesschen Integral hervor. Er gibt die Möglichkeit, die traditionelle Doppelspurigkeit der kontinuierlichen und der diskontinuierlichen Methode in der Versicherungsmathematik zu überwinden.

Das Riemann-Stieltjessche Integral wurde durch  $Lowy [4]$  in der Versicherungsmathematik eingeführt. Die Voraussetzungen für seine Existenz sind aber in der diskontinuierlichen Methode nicht immer erfüllt. Die für die diskontinuierliche Versicherungsmathematik typisehen Treppenfunktionen können nicht ohne weiteres nach der thode von Riemann-Stieltjes über eine andere Funktion integriert werden. Der von Schärf entwickelte Integralbegriff hat nun diesen Mangel behoben. Durch geeignete Definition sogenannter «einseitiger» Stieltjes-Integrale hat Schärf es ermöglicht, auch diese für die sicherungsmathematik wichtigsten Funktionen zu integrieren.

Wir betrachten zwei Funktionen  $f(t)$  und  $g(t)$  in einem Intervall [a,b]<sup>1</sup>). Es sei  $D_n$  eine Einteilung von [a,b] mit den Teilungspunkten  $a = t_0, t_1, t_2, \ldots, t_n = b$ . Dabei nennen wir eine Folge  ${D_n}$  von Einteilungen «normal», wenn die maximale Länge der Teilintervalle für  $n \rightarrow \infty$  gegen 0 konvergiert. Mit Hilfe der Funktionswerte von f und q in diesen Teilungspunkten bilden wir nun folgende Summen:

$$
\begin{aligned}\n\stackrel{(-)}{A}_{D_n}(f,g) &= \sum_{i=0}^{n-1} f(t_i) \left[ g(t_{i+1}) - g(t_i) \right], \\
\stackrel{+}{A}_{D_n}(f,g) &= \sum_{i=0}^{n-1} f(t_{i+1}) \left[ g(t_{i+1}) - g(t_i) \right].\n\end{aligned} \tag{1}
$$

Konvergiert für jede «normale» Einteilungsfolge  $\{D_n\}$  die Zahlenfolge  $\{^{(-)}A_{D_n}(f,g)\}\;$  bzw.  $\{^{(+)}A_{D_n}(f,g\},\;$  so setzen wir

$$
\lim_{n \to \infty} A_{D_n}(f,g) = \int_a^{(-)} f \, dg = \text{links} \text{seitiges Stieltjes-Integral},
$$
\n
$$
\lim_{n \to \infty} \frac{A_{D_n}(f,g)}{A_{D_n}(f,g)} = \int_a^{(+)} f \, dg = \text{rechtsseitiges Stieltjes-Integral}.
$$

Aus den funktionentheoretischen Untersuchungen von Schärf greifen wir folgenden, für unsere Entwicklungen wichtigen Satz heraus:

Satz: Ist im Intervall [a,b] die Funktion f beschränkt, die Funk<sup>g</sup> von beschränkter Schwankung, so ist für die Existenz von

$$
\int\limits_{a}^{(-)}\int\limits_{b}^{b}f\,dg
$$

notwendig und hinreichend, dass

<sup>&</sup>lt;sup>1</sup>) Für die Intervalle  $a \le t \le b$ ,  $a \le t < b$ ,  $a < t \le b$ ,  $a < t < b$  verwenden wir entsprechend die Bezeichnungen  $[a,b]$ ,  $[a,b)$ ,  $(a,b]$ ,  $(a,b)$ .

- 1. In jedem linksseitigen, im Intervall  $(a,b]$  gelegenen Unstetigkeitspunkt der Funktion  $g$  die Funktion  $f$  eine linksseitige Grenze  $f(x=0)$  hat.
- 2. Die Menge  $N$  der linksseitigen, im Innern von  $[a,b]$  gelegenen Unstetigkeitspunkte der Funktion  $f$  eine Nullmenge bezüglich der linksseitigen Kontinuitätsfunktion  $g_e$  von  $g$  ist.

Dann existiert das Lebesgue-Stieltjessche Integral  $\int_{a} f dg_e$  über dem Intervall  $[a,b)$ , und es ist  $[x,b]$ 

$$
\int_{a}^{(-)} \int_{a}^{b} f \, dg = \int_{[a,b]} f \, dg_{e} + \sum_{a \le x_{i} \le b} f(x_{i} - 0) \left[ g(x_{i}) - g(x_{i} - 0) \right],\tag{2}
$$

Wobei die Summation sich auf alle im Intervall  $(a,b]$  gelegenen linksseitigen Unstetigkeitspunkte  $x_i$  der Funktion g erstreckt.

Kür die in der kontinuierlichen Betrachtungsweise der Versicherungsmathomatik auftretenden Funktionen sind die Bedingungen 1. nnd 2. trivial. Es lässt sich leicht zeigen, dass sie auch von den in der diskontinuierlichen Methode auftretenden Funktionen erfüllt werden.

Die diskontinuierlichen Funktionen der Versicherungsmathematik sind ausgesprochene Treppenfunktionen mit den Sprungstellen am Ende der Zeitintervalle. Wenn  $t_1, t_2$  die Grenzen eines solchen Intervalles  $sind$ , so sind diese Funktionen konstant im Intervall  $[t_1, t_2)$ . Die Funksind in den Sprungstellen rechtsseitig stetig, hingegen linksseitig unstetig. Sehr wichtig ist nun die Tatsache, dass sie in den Sprungstellen stets eine linksseitige Grenze besitzen, indem  $f(t_2 - 0) = f(t_1)$  ist. Also ist die 1. Bedingung auch in der diskontinuierlichen Betrachtungsstets erfüllt. Da die Menge N der Unstetigkeitsstellen in jedem Fall endlich ist, stellt sie bezüglich jeder andern Funktion eine Null-'fienge dar, womit auch Bedingung <sup>2</sup> erfüllt ist.

Der Anwendung der Formel (2) des obigen Satzes auf alle ver-Slcherungstechnischen Funktionen steht also nichts im Wege. In den I°lgenden Entwicklungen brauchen wir im wesentlichen die temporäre eibrente und die temporäre Todesfallversicherung. Wir wollen daher zuerst zeigen, wie sich diese beiden Funktionen mit Hilfe des Schärfschen Integralbegriffes darstellen lassen.

Es bedeute  $w(t)$  im kontinuierlichen Fall  $e^{-\delta t}$ , im diskontinuierlichen Fall  $v^t$ . Wenn  $R(t)$  den bis zum Zeitpunkt t zu zahlenden Renten-

betrag darstellt, so können wir für den Barwert einer temporären Leibrente schreiben:  $\left( -\right)$  n

$$
\frac{1}{l_x}\int\limits_{0}^{(-)}l_{x+t}w(t) \, dR(t) \, .
$$

Ist die Höhe der Rente unabhängig von t, so ist  $R(t) = Rt$ . Damit wird, wenn wir  $R=1$  setzen,  $(-) n$ 

$$
\ddot{a}_{x,\overline{n}|} = \frac{1}{l_x} \int\limits_0^{\overline{u}} l_{x+t} w(t) dt.
$$

Dabei müssen wir wohl beachten, dass dt nicht ein Differential, sondern einfach der integrierende Faktor des Schärfschen Integrals ist. Handelt es sich um stetige Funktionen, so geht das Integral über in ein Riemann-Stieltjessches, bzw. bei Differenzierbarkeit in ein gewöhnliches Riemannsches Integral. Im diskontinuierlichen Fall hingegen erhalten wir gemäss Formel (2):

$$
\ddot{a}_{x:\overline{n}|} = \frac{1}{l_x} \sum_{t=0}^{n-1} l_{x+t} w(t) \left[ (t+1) - t \right] = \frac{1}{l_x} \sum_{t=0}^{n-1} l_{x+t} w(t).
$$

Wenn wir an Stelle des linksseitigen Stieltijes-Integrales das rechtsseitige wählen, so gelangen wir nicht zum vorschüssigen, sondern zum nachschüssigen Rentenbarwert. Es ist dann im diskontinuierlichen Fall

 $\mathbf{r}$ 

$$
\frac{1}{l_x} \int_{0}^{(+)n} l_{x+t} \, w(t) \, dt = \frac{1}{l_x} \sum_{t=0}^{n-1} l_{x+t+1} \, w(t+1) \left[ (t+1) - t \right]
$$
\n
$$
= \frac{1}{l_x} \sum_{t=0}^{n-1} l_{x+t+1} \, w(t+1) = a_{x:\overline{n}}.
$$

Die Zahl der innerhalb t Jahren gestorbenen Versicherten mit dem Eintrittsalter x ist  $l_x - l_{x+t}$ . Daher ist der Barwert für die temporäre Todesfallversicherung  $L_{\rm{L}}$ 

$$
A'_{x:\overline{n}|} = \frac{1}{l_x} \int_0^{(+)_{n}} w(t) d(l_x - l_{x+t})
$$
  
= 
$$
-\frac{1}{l_x} \int_0^{(+)_{n}} w(t) dl_{x+t}.
$$

Im kontinuierlichen Fall ergibt sich daraus

$$
\overline{A}'_{x:\overline{n}|} = -\frac{1}{l_x} \int_0^n w(t) \, dl_{x+t}
$$
\n
$$
= -\frac{1}{l_x} \int_0^n w(t) \, \frac{dl_{x+t}}{dt} \, dt.
$$

 $N_{\text{un ist aber}} \frac{d l_{x+t}}{l_{t}} = -l_{x+t} \mu_{x+t}$  und somit

$$
\overline{A}'_{x:\overline{n}|}=\frac{1}{l_x}\int\limits_0^n w(t) l_{x+t} \mu_{x+t} dt,
$$

Was nichts anderes darstellt als die bekannte Formel für die kontinuierliche temporäre Todesfallversicherung. Aber auch im diskontinuierlichen führt das Integral auf die gebräuchliche Darstellung. Wir benützen nieder Gleichung (2).

$$
A'_{x:\overline{n}|} = -\frac{1}{l_x} \sum_{t=0}^{n-1} w(t+1) [l_{x+t+1} - l_{x+t}]
$$
  
= 
$$
\frac{1}{l_x} \sum_{t=0}^{n-1} w(t+1) d_{x+t}.
$$

Die diskontinuierlichen Funktionen der Versicherungsmathematik ®lnd als Treppenfunktionen derart einfach, dass sich die Bedeutung des ärfschen Integrales im diskontinuierlichen Fall jeweils sehr leicht direkt aus der Definitionsgleichung (1) ergibt.

## 4. Die Anwendung des neuen Verfahrens auf die Bruttoprämie für eine gemischte Versicherung mit steigender Dividende

#### a) Durch Variation der Zinsintensität

Wie wir in der Einleitung erwähnt haben, wurde das Verfahren von Zwinggi auf den Fall der Nettoprämie für die gemischte Versicherung ^gewendet. Dass es sich auch auf die Bruttoprämie mit steigender Iyidende ausdehnen lässt, liegt, vom mathematischen Standpunkt

aus gesehen, auf der Hand. Ob es sich aber bei der Kompliziertheit des Aufbaus dieser versicherungsmathematischen Funktion praktisch durchführen lässt und zu brauchbaren Resultaten führt, soll im genden noch untersucht werden.

Wir benützen folgende Abkürzungen:

$$
w(t) = e^{-\delta_0 t},
$$
  

$$
F(t) = e^{-\delta_0 t} l_{x+t}.
$$

Für die Abschluss-, Inkasso- und Verwaltungskosten verwenden wir die üblichen Symbole  $\alpha$ ,  $\beta$ , und  $\gamma$ . Mit c bezeichnen wir den Dividendensatz, in dem Sinne, dass nach t Jahren das ctfache der Bruttoprämie als Gewinn ausgeschüttet werde. Mit der Ausschüttung des Gewinnes wird in der Praxis erst nach Ablauf einer gewissen Frist von zum Beispiel zwei oder drei Jahren begonnen. Um die Ableitungen nicht unnötig zu plizieren, können wir aber für unsere Betrachtungen ohne weiteres annehmen, dass der Gewinn von Anfang an nach Massgabe der abgelau-Versicherungsdauer ausgeschüttet werde.

Unter diesen Voraussetzungen lässt sich die Bruttoprämie für die gemischte Versicherung für die Zinsintensität  $\delta_0$  folgendermassen schreiben:

$$
P_0' = \frac{\int_0^{(+)n} w(t) \, dl_{x+t} + F(n) + \alpha l_x + \gamma \int_0^{(-)n} F(t) \, dt}{(1-\beta) \left\{ \int_0^{(-)n} F(t) \, dt - c \int_0^{(-)n} t F(t) \, dt \right\}}.
$$

Für die variierte Zinsintensität  $\delta = \delta_0 + r$  gilt:

 $\mathcal{L}_{\mathcal{A}}$ 

$$
e^{-\delta t} = e^{-rt} w(t),
$$
  

$$
e^{-\delta t} l_{x+t} = e^{-rt} F(t),
$$

so dass sich für die Bruttoprämie zur neuen Zinsintensität  $\delta$  ergibt:

$$
P'_{(\delta)} = \frac{\int_{0}^{(+)n} e^{-rt} w(t) \, dl_{x+t} + e^{-rn} F(n) + \alpha l_x + \gamma \int_{0}^{(-)n} e^{-rt} F(t) \, dt}{(1-\beta) \left\{ \int_{0}^{(-)n} e^{-rt} F(t) \, dt - c \int_{0}^{(-)n} t e^{-rt} F(t) \, dt \right\}}.
$$

Nun bilden wir die Ableitung von  $P'_{(\delta)}$  nach der Variablen r.

$$
\frac{\partial P'_{(\delta)}}{\partial r} = \frac{\int_{0}^{(+)}^{n} t e^{-rt} w(t) \, dl_{x+t} + n e^{-rn} F(n) + \gamma \int_{0}^{(-)}^{n} t e^{-rt} F(t) \, dt}{(1-\beta) \left\{ \int_{0}^{(-)}^{n} e^{-rt} F(t) \, dt - c \int_{0}^{(-)} t e^{-rt} F(t) \, dt \right\}} \newline + \frac{(1-\beta) \left\{ \int_{0}^{(-)}^{n} t e^{-rt} F(t) \, dt - c \int_{0}^{(-)} t^{2} e^{-rt} F(t) \, dt \right\}}{(1-\beta) \left\{ \int_{0}^{(-)} e^{-rt} F(t) \, dt - c \int_{0}^{(-)} t e^{-rt} F(t) \, dt \right\}} P'_{(\delta)}.
$$

Indem wir die Gleichung durch  $P'_{(\delta)}$  dividieren, gelangen wir zur gesuchten logarithmischen Ableitung nach r.

$$
\frac{\partial P'_{(0)}}{P'_{(0)} \partial r} = -\frac{\int_{0}^{(+)} t e^{-rt} w(t) dl_{x+t} + n e^{-rn} F(n) + \gamma \int_{0}^{(-)} t e^{-rt} F(t) dt}{\int_{0}^{(+)} e^{-rt} w(t) dl_{x+t} + e^{-rn} F(n) + \alpha l_x + \gamma \int_{0}^{(-)} e^{-rt} F(t) dt}
$$
\n
$$
+ \frac{\int_{0}^{(+)} t e^{-rt} F(t) dt - c \int_{0}^{(-)} t^2 e^{-rt} F(t) dt}{\int_{0}^{(-)} t e^{-rt} F(t) dt - c \int_{0}^{(-)} t e^{-rt} F(t) dt} = I + II.
$$

Wir müssen nun versuchen, diese Differentialgleichung zu lösen. Eine exakte Darstellung des Integrals in einer analytisch geschlossenen Form ist jedoch ausgeschlossen. Um eine Näherungslösung zu erhalten, entwickeln wir den Ausdruck auf der rechten Seite in eine Potenzreihe. Vom mathematischen Standpunkt aus wäre es nun interessant zu Wissen, welchen Fehler wir begehen, wenn wir die betreffende Potenzreihe nach dem nten Glied abbrechen. Bei den versicherungsmathematischen Funktionen sind jedoch solche theoretische Untersuchungen mit den Mitteln der reinen Mathematik sehr schwierig, weil die darin auftretenden biometrischen Funktionen meist entweder überhaupt nur empirisch oder dann in äusserst komplizierter analytischer Form ge-<sup>geben</sup> sind. In der Praxis bleibt daher in den meisten Fällen nichts

 $100 -$ 

anderes übrig, als die entwickelten Formeln anhand von praktischen Beispielen auf ihre Brauchbarkeit hin zu prüfen. Da es sich jedoch bei den hier zur Anwendung gelangenden biometrischen Funktionen um beschränkte Funktionen handelt, dio im kontinuierlichen Fall stetig und stetig differenzierbar sind und im diskontinuierlichen Fall reine Treppenfunktionen darstellen, lassen sich aus Bechnungsbeispielen doch ziemlich zuverlässige und für die Praxis durchaus hinreichende Schlüsse ziehen. Wir werden uns daher auch in unserm Fall auf die Prüfung des Verfahrens anhand praktischer Beispiele beschränken.

Es gilt nun also, die rechte Seite der letzten Gleichung in eine Potenzreihe nach r zu entwickeln. Wir gehen dabei schrittweise vor, indem wir zuerst die einzelnen Ausdrücke entwickeln. Wenn die Glieder mit Potenzen von höherer Ordnung als <sup>1</sup> vernachlässigt werden, so erhalten wir beispielsweise:

$$
\int_{0}^{(+)n} e^{-rt} w(t) \, dl_{x+t} = \int_{0}^{(+)n} w(t) \, dl_{x+t} - r \int_{0}^{(+)n} t w(t) \, dl_{x+t} + \dots,
$$
\n
$$
\int_{0}^{(+)n} t e^{-rt} w(t) \, dl_{x+t} = \int_{0}^{(+)n} t w(t) \, dl_{x+t} - r \int_{0}^{(+)n} t^2 w(t) \, dl_{x+t} + \dots
$$

Damit lassen sich die mit I und II bezeichneten Quotienten der logarith-Ableitung folgendermassen schreiben:

$$
I = -\frac{\int_{0}^{(+)}^{n} t w(t) dt_{x+t} - r \int_{0}^{(+)} t^{2} w(t) dt_{x+t} + n F(n) - r n^{2} F(n) + \gamma \left\{ \int_{0}^{(-)}^{n} t F(t) dt - r \int_{0}^{(+)} t^{2} F(t) dt \right\}}{\int_{0}^{(+)} w(t) dt_{x+t} - r \int_{0}^{(+)} t w(t) dt_{x+t} + F(n) - r n F(n) + \alpha l_{x} + \gamma \left\{ \int_{0}^{(-)}^{n} F(t) dt - r \int_{0}^{(+)} t F(t) dt \right\}} \right\}
$$
\n
$$
II = \frac{\int_{0}^{(-)}^{n} t F(t) dt - r \int_{0}^{(-)} t^{2} F(t) dt - c \left\{ \int_{0}^{(-)} t^{2} F(t) dt - r \int_{0}^{(+)} t^{3} F(t) dt \right\}}{\int_{0}^{(-)} F(t) dt - r \int_{0}^{(-)} t F(t) dt - c \left\{ \int_{0}^{(-)} t F(t) dt - r \int_{0}^{(-)} t^{2} F(t) dt \right\}}.
$$

Zur Vereinfachung der Schreibweise führen wir folgende Symbole ein:

$$
U_k = \left\{ \int_0^{(-)} t^k F(t) dt \right\} e^{-\delta_0 x}, \qquad V_k = \left\{ \int_0^{(+)} t^k w(t) dt_{x+t} + n^k F(n) \right\} e^{-\delta_0 x},
$$

 $101 -$ 

und erhalten damit für I und II

$$
\begin{aligned} \mathrm{I}=&-\frac{V_{1}-rV_{2}+\gamma(U_{1}-rU_{2})}{V_{0}-rV_{1}+\alpha D_{x}+\gamma(U_{0}-rU_{1})}\,,\\ \mathrm{II}=&\frac{U_{1}-rU_{2}-c(U_{2}-rU_{3})}{U_{0}-rU_{1}-c(U_{1}-rU_{2})}, \end{aligned}
$$

 $\frac{1}{2}$  ,  $\frac{1}{2}$ 

oder, indem wir die Glieder mit  $r$  zusammenfassen:

$$
I = -\frac{V_1 + \gamma U_1 - r(V_2 + \gamma U_2)}{V_0 + \gamma U_0 + \alpha D_x - r(V_1 + \gamma U_1)},
$$
  
\n
$$
II = \frac{U_1 - cU_2 - r(U_2 - cU_3)}{U_0 - cU_1 - r(U_1 - cU_2)}.
$$

Um die Darstellung der Ausdrücke noch weiter zu vereinfachen, führen wir Hilfsgrössen  $T_i$  und  $W_i$  ein.

$$
T_i = U_i - c U_{i+1},
$$
  

$$
W_i = V_i + \gamma U_i.
$$

Dann ist

 $\overline{a}$ 

$$
I = -\frac{W_1 - rW_2}{W_0 + \alpha D_x - rW_1} \quad \text{and} \quad II = \frac{T_1 - rT_2}{T_0 - rT_1}.
$$

Nun bilden wir die Potenzreihen nach r für die beiden Quotienten I und II, wobei wir wieder die Glieder mit Potenzen von höherer Ordnung als 1 vernachlässigen.

$$
I = -\frac{W_1}{W_0 + \alpha D_x} + r \left\{ \frac{W_2}{W_0 + \alpha D_x} - \left( \frac{W_1}{W_0 + \alpha D_x} \right)^2 \right\},\,
$$
  
\n
$$
II = \frac{T_1}{T_0} + r \left\{ \left( \frac{T_1}{T_0} \right)^2 - \frac{T_2}{T_0} \right\}.
$$

Die Lösung der homogenen Differentialgleichung

$$
\frac{\partial P'_{\left< \boldsymbol{\delta} \right>}}{\partial r} = P'_{\left< \boldsymbol{\delta} \right>}(I + II)
$$

lässt sich nun leicht angeben, wenn man berücksichtigt, dass für  $r = 0$ die Integrationskonstante  $P'_{(\delta)} = P'_{(\delta_0)}$  sein muss.

$$
\begin{array}{c|c}\n- & 102 \\
\hline\n\end{array}
$$
\nEs ist

\n
$$
P'_{(\delta)} = P'_{(\delta_0)} e^{ar + \frac{b}{2}r^2}
$$

wobei a und <sup>b</sup> folgendermassen bestimmt werden:

$$
a = \frac{T_1}{T_0} - \frac{W_1}{W_0 + \alpha D_x},
$$
  
\n
$$
b = \left(\frac{T_1}{T_0}\right)^2 - \frac{T_2}{T_0} - \left(\frac{W_1}{W_0 + \alpha D_x}\right)^2 + \frac{W_2}{W_0 + \alpha D_x}.
$$
\n(3)

 $\lambda$ 

In diesen Ausdrücken treten neben der Variablen r nur noch Grössen auf, die sich mit Hilfe derjenigen Kommutationszahlen bestimmen lassen, welche der Zinsintensität  $\delta_0$  entsprechen.

Damit ist unsere Aufgabe für den Fall der Variation der intensität gelöst, und zwar sowohl für die kontinuierliche wie für die diskontinuierliche Methode.

In der Praxis hat man es jedoch meistens nicht mit einer Änderung der Zinsintensität  $\delta$ , sondern mit einer Änderung des Zinsfusses  $i$  zu tun. Natürlich lässt sich ohne weiteres aus der Zinsfussdifferenz die sprechende Differenz der Zinsintensitäten berechnen. Wir wollen aber doch noch sehen, wie sich die Formeln ableiten lassen, wenn wir direkt den Zinsfuss ändern, ohne den Umweg über die Zinsintensität zu machen.

#### b) Durch Variation des Zinsfusses

Während die kontinuierliche Methode der Versicherungsmathemehr nur theoretische Bedeutung hat und in der Praxis selten zur Anwendung gelangt, ist die diskontinuierliche Methode in ihrer sischen Form das tägliche Brot des Praktikers. Sie wird sich wohl kaum durch das Schärfsche Integral, das beide Methoden vereinigt, drängen lassen. Wir wollen daher die folgenden Ableitungen nach der rein diskontinuierlichen Methode, unter Verwendung der jedem sicherungsmathematiker geläufigen Symbole durchführen.

Wir gehen von einer Prämiendarstellung aus, welche nicht einfach eine genaue Übertragung der Ableitungen des letzten Abschnittes zulässt, sondern ein neues Element in die Enwicklungen hineinbringt. Unter Zugrundelegung derselben Annahme wie unter a) können wir die Bruttoprämie zum Zinsfuss  $i_0$  für die gemischte Versicherung mit steigender Dividende darstellen als

$$
P'_0 = \frac{(1+\alpha)\left\{\sum_{t=0}^{n-1}C_{x+t} + D_{x+n}\right\} + (\gamma + \alpha d_0)\sum_{t=0}^{n-1}D_{x+t}}{(1-\beta)\left\{\sum_{t=0}^{n-1}D_{x+t} - c\sum_{t=0}^{n-1}tD_{x+t}\right\}}.
$$

Hier tritt im Zähler der Ausdruck  $\alpha\delta_0$  auf. Wollten wir die Ableitung für die kontinuierliche und die diskontinuierliche Methode zusammen mit Hilfe des Schärfschen Integrals durchführen, so könnten wir diese Dar-<sup>stellung</sup> nicht benützen. Wir müssen uns hier durch die Wahl von  $d_0$ <sup>oder</sup>  $\delta_0$  von Anfang an für eine der beiden Betrachtungsweisen entscheiden.

Wir führen nun folgende Abkürzungen ein:

$$
F(t) = \frac{D_{x+t}}{v_0^x} \quad \text{und} \quad G(t) = \frac{C_{x+t}}{v_0^x}.
$$

Damit erhalten wir für die Bruttoprämie:

$$
P'_0 = \frac{(1+\alpha)\left\{\sum_{t=0}^{n-1}G(t) + F(n)\right\} + (\gamma + \alpha d_0)\sum_{t=0}^{n-1}F(t)}{(1+\beta)\left\{\sum_{t=0}^{n-1}F(t) - c\sum_{t=0}^{n-1}tF(t)\right\}}.
$$

In der diskontinuierlichen Methode ist in allen Kommutationszahlen der Diskontierungsfaktor  $v^x$  enthalten. Es ist daher zweckmässig, für den Übergang auf den Zinsfuss i an Stelle der Differenz  $i-i_0$  den

Quotienten  $\frac{v}{v_0}$  zu benützen.

Wir definieren:

$$
1 + h = \frac{v}{v_0} = \frac{1 + i_0}{1 + i}.
$$

Dann gilt für den Zinsfuss  $i$ :

$$
\frac{D_{(i)x+t}}{v_{(i)}^x} = \frac{D_{x+t}}{v_0^x} \left(\frac{v}{v_0}\right)^t = (1+h)^t F(t),
$$
  

$$
\frac{C_{(i)x+t}}{v_{(i)}^x} = \frac{C_{x+t}}{v_0^x} \left(\frac{v}{v_0}\right)^{t+1} = (1+h)^{t+1} G(t).
$$

 $\sim$ 

 $104 \overline{\phantom{a}}$ 

Wenn wir noch berücksichtigen, dass  $d = 1 - v_0(1 + h)$  ist, so erhalten wir für die Bruttoprämie nach dem neuen Zinsfuss  $i$ :

$$
P'_{(i)} = \frac{(1+\alpha)\left\{\sum_{t=0}^{n-1} (1+h)^{t+1} G(t) + (1+h)^n F(n)\right\} + \left\{\gamma + \alpha - \alpha v_0 (1+h)\right\} \sum_{t=0}^{n-1} (1+h)^t F(t)}{(1-\beta)\left\{\sum_{t=0}^{n-1} (1+h)^t F(t) - c \sum_{t=0}^{n-1} t (1+h)^t F(t)\right\}}
$$

Die Operationenfolge ist nun ungefähr dieselbe wie in Abschnitt  $a$ ). Als erstes gilt es, diesen Ausdruck für  $P'_{(i)}$  nach h zu differenzieren.

$$
\frac{\partial P'_{(i)}}{\partial h} = \frac{(1+\alpha)\left\{\sum_{t=0}^{n-1} (t+1) (1+h)^t G(t) + n(1+h)^{n-1} F(n)\right\} - (1-\beta)\left\{\sum_{t=0}^{n-1} (1+h)^t F(t) - c \sum_{t=0}^{n-1} t (1+h)^t F(t)\right\} \dots}{(1-\beta)\left\{\sum_{t=0}^{n-1} (1+h)^t F(t) + \{ \gamma + \alpha - \alpha v_0 (1+h) \} \sum_{t=0}^{n-1} t (1+h)^{t-1} F(t)\right\}}
$$
\n
$$
\dots
$$
\n
$$
\sum_{t=0}^{n-1} t (1+h)^{t-1} F(t) - c \sum_{t=0}^{n-1} t^2 (1+h)^{t-1} F(t)
$$

$$
-\frac{\sum\limits_{t=0}^{t}t(1+h)^{t-1}F(t)-c\sum\limits_{t=0}^{t}t^2(1+h)^{t-1}F(t)}{\sum\limits_{t=0}^{n-1}(1+h)^tF(t)-c\sum\limits_{t=0}^{n-1}t(1+h)^tF(t)}F'_{(i)}.
$$

 $\gamma$ 

Wir dividieren diese Gleichung durch  $P'_{(i)}$ .

$$
\frac{\partial P'_{(i)}}{P'_{(i)} \partial h} = \frac{(1+\alpha)\left\{\sum_{t=0}^{n-1} (t+1)(1+h)^t G(t) + n(1+h)^n F(n)\right\} - \alpha v_0 \sum_{t=0}^{n-1} (1+h)^t F(t)}{(1+\alpha)\left\{\sum_{t=0}^{n-1} (1+h)^{t+1} G(t) + (1+h)^n F(n)\right\} + \frac{1}{2} t (1+h)^{t-1} F(t)} + \frac{1}{2} t (1+h)^{t-1} F(t)}{1 + \left\{\gamma + \alpha - \alpha v_0 (1+h)\right\} \sum_{t=0}^{n-1} (1+h)^t F(t)} - \frac{\sum_{t=0}^{n-1} t (1+h)^{t-1} F(t) - c \sum_{t=0}^{n-1} t^2 (1+h)^{t-1} F(t)}{\sum_{t=0}^{n-1} (1+h)^t F(t) - c \sum_{t=0}^{n-1} t (1+h)^t F(t)} = I - II.
$$

 $105 \overline{\phantom{0}}$ 

Bei der Entwicklung der Quotienten I und II in Potenzreihen wollen wir wieder schrittweise vorgehen, indem wir zuerst die einzelnen Summanden nach hentwickeln und erst dann die Quotienten selber. Wir begnügen uns auch hier mit den ersten beiden Gliedern der Entwicklungen.

$$
I = \frac{(1+\alpha)\left\{\sum_{t=0}^{n-1}(t+1) G(t) + \sum_{t=0}^{n-1}(t+1) th G(t) + nF(n) + n(n-1) hF(n)\right\} - (1+\alpha)\left\{\sum_{t=0}^{n-1} G(t) + \sum_{t=0}^{n-1}(t+1) h G(t) + F(n) + n h F(n)\right\} + (1+\alpha)\left\{\sum_{t=0}^{n-1}(t+1) h G(t) + F(n) + n h F(n)\right\} + (1+\alpha)\left\{\sum_{t=0}^{n-1} F(t) + \sum_{t=0}^{n-1} t F(t) + \sum_{t=0}^{n-1} t^2 h F(t) - \sum_{t=0}^{n-1} t h F(t)\right\} + (1+\alpha)\left\{\sum_{t=0}^{n-1}(t+1) G(t) + nF(n)\right\} - \alpha v_0 \sum_{t=0}^{n-1} F(t) + (1+\alpha)\left\{\sum_{t=0}^{n-1} F(t) + \sum_{t=0}^{n-1} t h F(t) + \sum_{t=0}^{n-1} t h F(t) + \sum_{t=0}^{n-1} t F(t) + \sum_{t=0}^{n-1} t F(t) + \sum_{t
$$

$$
I = \frac{(1+\alpha)\left\{\sum_{t=0}^{n-1}(t+1)C_{x+t}+nD_{x+n}\right\}-\alpha v_{0}\sum_{t=0}^{n-1}D_{x+t}+(\gamma+\alpha d_{0})\sum_{t=0}^{n-1}tD_{x+t}+}{(1+\alpha)\left\{\sum_{t=0}^{n-1}(t+1)^{2}C_{x+t}-\sum_{t=0}^{n-1}(t+1)C_{x+t}+n^{2}D_{x+n}-nD_{x+n}\right\}-}
$$

$$
+ h\left[(1+\alpha)\left\{\sum_{t=0}^{n-1}(t+1)^{2}C_{x+t}-\sum_{t=0}^{n-1}(t+1)C_{x+t}+n^{2}D_{x+n}-nD_{x+n}\right\}-\right.\\+ h\left[(1+\alpha)\left\{\sum_{t=0}^{n-1}(t+1)C_{x+t}+nD_{x+n}\right\}+(\gamma+\alpha d_{0})\sum_{t=0}^{n-1}tD_{x+t}-\alpha v_{0}\sum_{t=0}^{n-1}D_{x+t}\right]\right..
$$

$$
-\alpha v_{0}\sum_{t=0}^{n-1}tD_{x+t}+(\gamma+\alpha d_{0})\left\{\sum_{t=0}^{n-1}t^{2}D_{x+t}-\sum_{t=0}^{n-1}tD_{x+t}\right\}-\alpha v_{0}\sum_{t=0}^{n-1}tD_{x+t}\right].
$$

 $106 -$ 

Analog für den Quotienten II:

 $II$ 

$$
II = \frac{\sum_{t=0}^{n-1} tF(t) + h \sum_{t=0}^{n-1} t(t-1) F(t) - c \sum_{t=0}^{n-1} t^2 F(t) - hc \sum_{t=0}^{n-1} t^2 (t-1) F(t)}{\sum_{t=0}^{n-1} F(t) + h \sum_{t=0}^{n-1} t F(t) - c \sum_{t=0}^{n-1} t F(t) - hc \sum_{t=0}^{n-1} t^2 F(t)}
$$
\n
$$
= \frac{\sum_{t=0}^{n-1} tF(t) - c \sum_{t=0}^{n-1} t^2 F(t) + h \left\{ \sum_{t=0}^{n-1} t^2 F(t) - \sum_{t=0}^{n-1} t F(t) - c \sum_{t=0}^{n-1} t^3 F(t) + c \sum_{t=0}^{n-1} t^2 F(t) \right\}}{\sum_{t=0}^{n-1} F(t) - c \sum_{t=0}^{n-1} t F(t) + h \left\{ \sum_{t=0}^{n-1} t F(t) - c \sum_{t=0}^{n-1} t^2 F(t) \right\}}
$$
\n
$$
= \frac{\sum_{t=0}^{n-1} t D_{x+t} - c \sum_{t=0}^{n-1} t^2 D_{x+t} + h \left\{ - \left( \sum_{t=0}^{n-1} t D_{x+t} - c \sum_{t=0}^{n-1} t^2 D_{x+t} \right) + \sum_{t=0}^{n-1} t^2 D_{x+t} - c \sum_{t=0}^{n-1} t^3 D_{x+t} \right\}}{\sum_{t=0}^{n-1} D_{x+t} - c \sum_{t=0}^{n-1} t D_{x+t} + h \left\{ \sum_{t=0}^{n-1} t D_{x+t} - c \sum_{t=0}^{n-1} t^2 D_{x+t} \right\}}
$$

Nun benützen wir wieder die schon Seite 100 eingeführten Abkürzungen

$$
U_i = \sum_{t=0}^{n-1} t^i D_{x+t}, \qquad V_i = \sum_{t=0}^{n-1} (t+1)^i C_{x+t} + n^i D_{x+n},
$$

und bilden damit noch folgende Grössen $\boldsymbol{T}_i$ und $\boldsymbol{W}_i^* \colon$ 

$$
T_i = U_i - c U_{i+1}, \quad W_i^* = (1+\alpha) V_i + (\gamma + \alpha d_0) U_i.
$$

Mit diesen Abkürzungen lassen sich die beiden Quotienten nun in einfacher Weise darstellen.

$$
I = \frac{W_1^* - \alpha v_0 U_0 + h(W_2^* - W_1^* - 2\alpha v_0 U_1)}{W_0^* + h(W_1^* - \alpha v_0 U_0)},
$$
  
\n
$$
II = \frac{T_1 + h(T_2 - T_1)}{T_0 + hT_1}.
$$

Nun werden die Quotienten I und II ihrerseits in Potenzreihen nach  $h$ entwickelt, wobei wiederum nur die beiden ersten Glieder berücksichtigt werden sollen. Wir erhalten

$$
I = \frac{W_1^* - \alpha v_0 U_0}{W_0^*} + h \left\{ \frac{W_2^* - W_1^* - 2\alpha v_0 U_1}{W_0^*} - \left(\frac{W_1^* - \alpha v_0 U_0}{W_0^*}\right)^2 \right\},\
$$
  
\n
$$
II = \frac{T_1}{T_0} + h \left\{ \frac{T_2 - T_1}{T_0} - \left(\frac{T_1}{T_0}\right)^2 \right\}.
$$

107 **College Street** 

Für die Lösung der homogenen Differentialgleichung

$$
\frac{\partial\,P'_{(i)}}{P'_{(i)}\partial h}=\text{I}-\text{II}\,,
$$

die sich wieder in der Form

$$
P'_{(i)} = P'_0 e^{ah + \frac{b}{2}h^2}
$$

darstellen lässt, ergeben sich für die Grössen  $a$  und  $b$  folgende Ausdrücke:

$$
a = \frac{W_1^* - \alpha v_0 U_0}{W_0^*} - \frac{T_1}{T_0},
$$
  
\n
$$
b = \frac{W_2^* - W_1^* - 2\alpha v_0 U_1}{W_0^*} - \left(\frac{W_1^* - \alpha v_0 U_0}{W_0^*}\right)^2 - \frac{T_2 - T_1}{T_0} + \left(\frac{T_1}{T_0}\right)^2.
$$
 (4)

Diese Formeln sind etwas komplizierter als diejenigen, welche wir im letzten Abschnitt erhalten haben. Um leichter zu sehen, woher die Unterschiede kommen, schreiben wir noch die Ausdrücke für a und b auf, die sich ergeben hätten, wenn wir bei der Variation des Zinsfusses von derselben Darstellung der Prämie ausgegangen wären wie im Ab-<sup>schnitt</sup> a). Wir hätten für den Exponenten a $h + \frac{b}{2}h^2$  zu der Variablen  $h$  folgende Parameter erhalten:

$$
a = \frac{W_1}{W_0 + \alpha D_x} - \frac{T_1}{T_0},
$$
  
\n
$$
b = \frac{W_2 - W_1}{W_0 + \alpha D_x} - \left(\frac{W_1}{W_0 + \alpha D_x}\right)^2 - \frac{T_2 - T_1}{T_0} + \left(\frac{T_1}{T_0}\right)^2.
$$
 (5)

Während die Formeln (3) (siehe Seite 102!) und (5) in der Darstellung für  $\stackrel{a}{\sim}$ genau übereinstimmen, treten in (5) in derjenigen für  $b$ an Stelle von  $W_2$ , bzw.  $T_2$  je die Differenzen  $W_2-W_1$ , bzw.  $T_2-T_1$  auf. Dies rührt davon her, dass sich bei der Differentiation die Exponentialfunktion  $e^{-rt}$ reproduziert, während in der Potenz  $(1+h)^t$  der Grad um 1 abnimmt,  $^{80}$ dass sich bei der darauffolgenden Potenzreihenentwicklung im ersten Fall  $t^2$ , im zweiten Fall hingegen das Produkt  $t(t-1)$  ergibt.

Nun wollen wir zeigen, dass im diskontinuierlichen Fall die Ausdrücke (4) und (5) übereinstimmen. Da die Quotienten mit den Grössen $\boldsymbol{T}_i$ schon formell gleich sind, müssen wir nur noch die andern untersuchen.

$$
W_0^* = (1+\alpha) V_0 + (\gamma + \alpha d_0) U_0
$$
  
=  $V_0 + \gamma U_0 + \alpha (V_0 + d_0 U_0)$   
=  $W_0 + \alpha \left\{ \sum_{t=0}^{n-1} C_{x+t} + D_{x+n} + d_0 \sum_{t=0}^{n-1} D_{x+t} \right\}$   
=  $W_0 + \alpha \left\{ D_x A_{x;\overline{n}|} + d_0 D_x \ddot{a}_{x;\overline{n}|} \right\}$   
=  $W_0 + \alpha D_x (1 - d_0 \ddot{a}_{x;\overline{n}|} + d_0 \ddot{a}_{x;\overline{n}|})$   
=  $W_0 + \alpha D_x$ ,

$$
W_1^* = W_1 + \alpha \left\{ \sum_{t=0}^{n-1} (t+1) C_{x+t} + n D_{x+n} + d_0 \sum_{t=0}^{n-1} t D_{x+t} \right\}
$$
  
=  $W_1 + \alpha \left\{ \sum_{t=0}^{n-1} A_{x+t; \overline{n-t}} D_{x+t} + d_0 \sum_{t=0}^{n-1} \ddot{a}_{x+t; \overline{n-t}} D_{x+t} \right\}$   
=  $W_1 + \alpha \left\{ \sum_{t=0}^{n-1} (1 - d_0 \ddot{a}_{x+t; \overline{n-t}}) D_{x+t} + d_0 \sum_{t=0}^{n-1} \ddot{a}_{x+t; \overline{n-t}} D_{x+t} - \sum_{t=0}^{n-1} D_{x+t} \right\}$   
=  $W_1 + \alpha (1 - d_0) \sum_{t=0}^{n-1} D_{x+t}$   
=  $W_1 + \alpha v_0 U_0$ ,

also

 $W_1^* - \alpha v_0 U_0 = W_1.$ 

Damit ist gezeigt, dass die beiden Ausdrücke für a übereinstimmen. In analoger Weise lässt sich dasselbe für b beweisen. Zu diesem Zwecke müssen wir nur noch zeigen, dass

$$
W_2^* - W_1^* - 2\alpha v_0 U_1 = W_2 - W_1
$$

ist. Es ist aber

$$
W_2^* = W_2 + \alpha (V_2 + d_0 U_2),
$$

wobei gilt:

$$
V_2 + d_0 U_2 = \sum_{t=0}^{n-1} (t+1)^2 C_{x+t} + n^2 D_{x+n} + d_0 \sum_{t=0}^{n-1} (t+1)^2 D_{x+t}
$$
  
\n
$$
- d_0 \sum_{t=0}^{n-1} (2t+1) D_{x+t}
$$
  
\n
$$
= \sum_{t=0}^{n-1} \left[ (t+1)^2 - t^2 \right] A_{x+t} \cdot \overline{n-t} D_{x+t} + d_0 \sum_{t=0}^{n-1} \left[ (t+1)^2 - t^2 \right]
$$
  
\n
$$
\cdot \overline{a}_{x+t} \cdot \overline{n-t} D_{x+t} - d_0 \sum_{t=0}^{n-1} (2t+1) D_{x+t}
$$
  
\n
$$
= \sum_{t=0}^{n-1} (2t+1) (1 - d_0 \overline{a}_{x+t} \cdot \overline{n-t}) D_{x+t} + d_0 \sum_{t=0}^{n-1} (2t+1)
$$
  
\n
$$
\cdot \overline{a}_{x+t} \cdot \overline{n-t} D_{x+t} - d_0 \sum_{t=0}^{n-1} (2t+1) D_{x+t}
$$
  
\n
$$
= v_0 \sum_{t=0}^{n-1} (2t+1) D_{x+t}
$$
  
\n
$$
= 2v_0 U_1 + v_0 U_0.
$$

Damit wird

$$
W_2^* - W_1^* - 2\alpha v_0 U_1 = W_2 + \alpha (2v_0 U_1 + v_0 U_0) - W_1 - \alpha v_0 U_0 - 2\alpha v_0 U_1
$$
  
= W\_2 - W\_1 q.e.d.

Für die praktische Berechnung können wir also an Stelle der Ausdrücke (4) ohne weiteres die etwas einfacheren Formeln (5) verwenden.

Schon an dieser Stelle sei insbesondere noch darauf hingewiesen,  $\rm{dass}$ in den beiden Formeln (3) und (5) die Ausdrücke für  $a$  abgesehen  $v$ om Vorzeichen übereinstimmen. (In Formel (5) ist das Vorzeichen von a  $d$ avon abhängig, ob  $h$  bei wachsendem Zinsfuss positiv oder negativ <sup>gewählt</sup> wird.) Die Tatsache, dass wir für die Ableitung der Umrechnungsformel statt von der Änderung der Zinsintensität direkt von der Anderung des Zinsfusses ausgehen, wirkt sich demnach erst in der Formel für b aus. In erster Näherung, wenn wir die Potenzreihen-<sup>entwicklungen schon nach dem ersten Glied abbrechen würden, könnte</sup>  $\frac{1}{2}$ also r durch h, beziehungsweise — h ersetzt ersetzt werden. Wir werden <sup>8</sup>päter anhand von Beispielen sehen, dass wir uns tatsächlich in vielen Fällen auf das erste Glied beschränken können, indem der Einfluss des quadratischen Gliedes  $\frac{b}{2} h^2$  schon so klein wird, dass es für die Praxis <sup>oft</sup> nicht mehr von Bedeutung ist.

## 5. Die praktische Berechnung

In den Formeln für a und b treten nicht die einfachen Kommutationszahlen  $C_x$ ,  $M_x$ ,  $R_x$ , ... und  $D_x$ ,  $N_x$ ,  $S_x$ , ... auf, sondern durchwegs die sogenannten Momente von  $C_x$  und  $D_x$ . Es ist daher naheliegend, für die praktischen Berechnungen die Momente zu tabellieren. Allerdings wird dies nur an dieser Stelle in Frage kommen, wo die Theorie anhand von Beispielen auf ihre Brauchbarkeit hin untersucht werden soll, während in der Praxis diese zeitraubende Arbeit den Wert der Umrechnungsmethode illusorisch machen würde. Denn dort geht es meistens darum, nur einzelne Werte möglichst rasch umzurechnen, bzw. umzuschätzen.

Wir haben die Momente bis zur dritten Ordnung für die heute sehr gebräuchlichen Sterbetafeln SM und SF 1939/44 berechnet. Allerdings im Blick auf unsere Theorie nur zu dem relativ hohen Zinsfuss von 3% (siehe Tabellen am Schluss!).

Es sei

$$
m_x^{(k)} = \sum_{t=x}^{\omega} t^k D_t,
$$

und analog

$$
M_x^{(k)} = \sum_{t=x}^{\omega} (t+1)^k C_t.
$$

Damit lassen sich die  $U_k$  nach folgender Rekursionsformel berechnen:

$$
U_k = \sum_{t=0}^{n-1} t^k D_{x+t}
$$
  
=  $\sum_{t=0}^{n-1} (x+t)^k D_{x+t} - \sum_{p=0}^{k-1} {k \choose p} x^{k-p} \sum_{t=0}^{n-1} t^p D_{x+t}$   
=  $m_x^{(k)} - m_{x+n}^{(k)} - \sum_{p=0}^{k-1} {k \choose p} x^{k-p} U_p.$ 

Nun berechnen wir  $U_0$  direkt und daraus dann mit Hilfe der eben hergeleiteten Rekursionsformel  $U_1$ ,  $U_2$  und  $U_3$ .

$$
U_0 = \sum_{t=0}^{n-1} D_{x+t} = m_x^{(0)} - m_{x+n}^{(0)},
$$
  
\n
$$
U_1 = m_x^{(1)} - m_{x+n}^{(1)} - x U_0,
$$
  
\n
$$
U_2 = m_x^{(2)} - m_{x+n}^{(2)} - 2 x U_1 - x^2 U_0,
$$
  
\n
$$
U_3 = m_x^{(3)} - m_{x+n}^{(3)} - 3 x U_2 - 3 x^2 U_1 - x^3 U_0.
$$

#### $111 -$

Entsprechend den  $U_k$  definieren wir die  $V_k$  folgendermassen:

$$
V_k = \sum_{t=0}^{n-1} (t+1)^k C_{x+t} + n^k D_{x+n}.
$$

Sie lassen sich ebenfalls durch eine Rekursionsformel auf die Momente  $M_{x}^{(k)}$  zurückführen. Es ist

$$
V_k = \sum_{t=0}^{n-1} (t+1)^k C_{x+t} + n^k D_{x+n}
$$
  
\n
$$
= \sum_{t=0}^{n-1} (x+t+1)^k C_{x+t} + (x+n)^k D_{x+n} - \sum_{p=0}^{k-1} {k \choose p} x^{k-p} \left\{ \sum_{t=0}^{n-1} (t+1)^p C_{x+t} + n^p D_{x+n} \right\}
$$
  
\n
$$
= M_x^{(k)} - M_{x+n}^{(k)} + (x+n)^k D_{x+n} - \sum_{p=0}^{k-1} {k \choose p} x^{k-p} V_p,
$$
  
\nalso in konlization Fell.

<sup>o</sup> Im konkreten Fall:

$$
V_0 = M_x^{(0)} - M_{x+n}^{(0)} + D_{x+n},
$$
  
\n
$$
V_1 = M_x^{(1)} - M_{x+n}^{(1)} + (x+n) D_{x+n} - x V_0,
$$
  
\n
$$
V_2 = M_x^{(2)} - M_{x+n}^{(2)} + (x+n)^2 D_{x+n} - 2 x V_1 - x^2 V_0.
$$

Mit Hilfe der Momente lassen sich also die für die Umrechnung not-Wendigen Grössen  $U_k$  und  $V_k$  (und damit auch die  $W_k$ ) in ziemlich einfacher Weise darstellen und auch praktisch berechnen.

Damit sind wir nun in der Lage, anhand von Beispielen die Güte des Verfahrens zu prüfen. Und da es sich nur um eine Variation des Zinsfusses handelt, sind die Resultate höchstens in ganz geringem Mass von der zugrunde liegenden Sterbetafel abhängig. Wir können uns daher auf eine einzige Sterbetafel beschränken.

Den in nachstehender Tabelle aufgeführten Bruttoprämien für die <sup>gemischte</sup> Versicherung mit steigender Dividende liegen folgende Daten zugrunde:

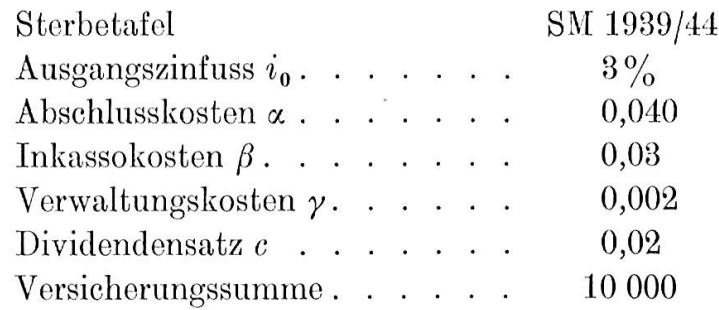

Ausgehend vom Zinsfuss von 3% wurden die Prämien nun nach dem neuen Verfahren umgerechnet auf die Zinsfüsse von  $2\frac{1}{2}\%$ ,  $3\frac{1}{2}\%$  und  $4\%$ . Neben den erhaltenen Näherungswerten führen wir jeweils auch die genauen Werte auf.

| Ein-<br>tritts-<br>alter | Dauer                                              | Jahresprämie für den Zinsfuss                                                 |                                                                               |                                                                               |                                                                               |                                                                               |                                                                               |                                                                               |  |
|--------------------------|----------------------------------------------------|-------------------------------------------------------------------------------|-------------------------------------------------------------------------------|-------------------------------------------------------------------------------|-------------------------------------------------------------------------------|-------------------------------------------------------------------------------|-------------------------------------------------------------------------------|-------------------------------------------------------------------------------|--|
|                          |                                                    | $i_0 = 3\%$<br>$\boldsymbol{n}$                                               | $i = 2\frac{1}{2}\%$                                                          |                                                                               | $i = 3\frac{1}{2}\frac{9}{6}$                                                 |                                                                               | $i = 4\%$                                                                     |                                                                               |  |
| $\pmb{x}$                |                                                    |                                                                               | Näherung                                                                      | genau                                                                         | Näherung                                                                      | genau                                                                         | Näherung                                                                      | genau                                                                         |  |
| 20<br>30<br>40           | 20<br>30<br>40<br>50<br>20<br>30<br>40<br>20<br>30 | 496,5<br>339,2<br>267,8<br>234,2<br>500,7<br>350,3<br>289,1<br>524,1<br>389,8 | 520,7<br>363,4<br>292,1<br>258,7<br>524,9<br>374,4<br>313,1<br>547,9<br>413,1 | 520,9<br>363,5<br>292,1<br>258,7<br>525,0<br>374,4<br>313,2<br>547,9<br>413,1 | 473,4<br>317,0<br>246,4<br>213,5<br>477,8<br>328,3<br>267,9<br>501,6<br>368,4 | 473,5<br>316,9<br>246,3<br>213,5<br>477,7<br>328,1<br>267,8<br>501,4<br>368,3 | 451,5<br>296,7<br>227,5<br>195,8<br>456,1<br>308,0<br>249,0<br>480,2<br>348,7 | 451,7<br>296,6<br>227,4<br>195,8<br>456,0<br>308,0<br>249,0<br>480,1<br>348,6 |  |
| 50                       | 10<br>20                                           | 1033,4<br>587,2                                                               | 1057,9<br>609,9                                                               | 1057,9<br>610,0                                                               | 1009,6<br>565,6                                                               | 1009,4<br>565,6                                                               | 986.4<br>545,3                                                                | 986,2<br>545,1                                                                |  |

Die Näherungswerte weichen von den genauen Werten nur sehr wenig ab. Da bei der angewandten Umrechnungsmethode mehrmals kleine Werte als Differenzen von grossen Zahlen auftreten, muss den rungswerten zum Vorneherein eine gewisse Toleranz eingeräumt werden-Die Detailrechnung zeigt, dass die Grössenordnung dieser Toleranz gefähr bei 0,1 $\frac{0}{10}$  liegt. Fast alle Fehler liegen innerhalb dieser Grenze. Daraus können wir schliessen, dass die Einbeziehung weiterer Gliedef der Potenzreihenentwicklung keine wesentliche Verbesserung der sultate mit sich bringen würde. Auffallend ist jedoch, dass die Näherungswerte beim Übergang auf einen kleinern Zinsfuss kleiner oder gleich, beim Übergang auf einen grössern Zinsfuss hingegen fast durchwegs grösser oder gleich den genauen Werten sind. Dies zeigt immerhin einen gewissen Einfluss des Eestgliedes.

Anderseits wäre aber zu erwarten gewesen, dass die Fehler sowohl mit zunehmender Versicherungsdauer und damit zunehmendem Ein\* fluss des Zinses, als auch mit zunehmender Zinsdifferenz grösser würden-Nun sind aber interessanterweise gerade die Differenzen bei der längsten  $113$  —

Versicherungsdauer (Eintrittsalter 20, Dauor 50) überall gleich Null. Und für die Zinsdifferenz von 1% sind sie kaum grösser als für diejenigen von  $\frac{1}{2}\%$ . Beides weist eher wieder auf die mangelnde Genauigkeit der Bechnungselomente hin.

In der Lebensversicherung werden aber beispielsweise die Prämien Uir eine Summe von Fr. <sup>10</sup> <sup>000</sup> auf Franken genau angegeben. Bei dieser Genauigkeit würde die Umrechnung, abgesehen von Rundungsdifferenzen, überhaupt genaue Resultate ergeben.

Die Beispiele zeigen also, dass das neue Näherungsverfahren zur Uösung des Zinsfussproblems auch bei der ziemlich komplizierten vor-Slcherungstechnischen Funktion der Bruttoprämie für die gemischte Versicherung mit steigender Dividende zu sehr guten Resultaten führt.

#### 6. Das abgekürzte Verfahren

Bei der Berechnung von praktischen Beispielen sieht man, dass der Einfluss des zweiten Gliedes der Potenzroihenentwicklung auf das ßdresultat schon ziemlich gering ist. Es erhebt sich daher die Frage, °b es nicht zweckmässig wäre, wenn man sich überhaupt auf das erste Glied beschränken würde. Das Zinsfussproblom ist ja, wie wir schon in der Einleitung betont haben, ein Problem, das sich in der Praxis immer wieder stellt. Wir müssen daher darnach trachten, Formeln zu finden, Reiche dio Umrechnung auf andere Zinsfüsse möglichst einfach gestalten. <sup>a</sup> zudem die Forderungen in bezug auf die Genauigkeit der gesuchten Werte meistens nicht allzu streng sind, wollen wir die Formel in ihrer ®rsten Näherung ebenfalls auf ihre Brauchbarkeit hin untorsuchon. Dabei wollen wir von der Annahme ausgehen, dass nicht die Zinsintensität, s°ndern der Zinsfuss variiert werde.

Wenn wir uns in allen Potenzreihenentwicklungen nach h nur auf das erste Glied beschränken, so reduziert sich die Formel für die neue Bruttoprämie auf

$$
P'_{(i)}=P'_{(i_0)}e^{ah}
$$

^°bei Formel (5) entsprechend

$$
a = \frac{W_1}{W_0 + \alpha D_x} - \frac{T_1}{T_0}
$$

ist.

Nachstehende Tabelle zeigt, was für Näherungswerte mit Hilfe dieser Umrechnungsformel erzielt werden. Den Berechnungen liegen wieder dieselben Daten zugrunde wie im vorhergehenden Kapitel Ausgehend von der Bruttoprämie zum Zinsfuss von 3% wurden diejenigen zu den Zinsfüssen von  $2\frac{1}{2}$ ,  $3\frac{1}{2}$  und  $4\frac{9}{6}$  bestimmt. Neben den Näherungswerten geben wir wieder auch die genauen Werte an-

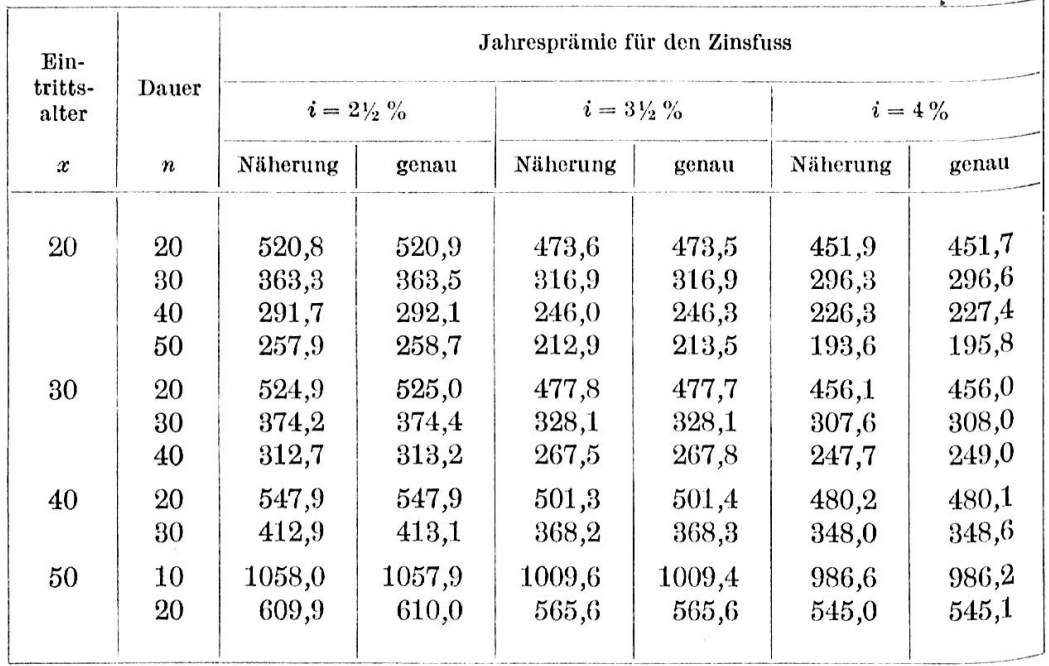

Das neue Verfahren bringt sogar in erster Näherung noch sehr gute Resultate. In den weitaus meisten Fällen würde in der Praxis diese Genauigkeit vollauf genügen. Hier können wir nun aber schon deutlich konstatieren, wie die Fehler mit zunehmender Versicherungsdauer sowie mit steigender Zinsdifferenz grösser werden.

Wir könnten aber noch weiter gehen und die nicht sehr handliche Exponentialfunktion noch nach  $h$  entwickeln.

$$
e^{ah}=1+ah+\ldots
$$

Damit lässt sich der neue Funktionswert in folgender einfacher Weise darstellen:

$$
P'_{(i)} = P'_{(i_0)}(1 + ah).
$$

Von dieser abgekürzten Formel lassen sich natürlich nicht mehr so gute Resultate erwarten wie von der ersten Näherung mit Hilfe der

Exponentialfunktion. Es lohnt sich aber doch, auch diese Ergebnisse noch kurz zu betrachten. Wir wollen die Prämien aber nur auf ganze Einheiten genau berechnen. In der Praxis kommt es oft vor, dass Versicherungswerte zu einem Zinsfuss zu berechnen sind, für den die technischen Grundlagen fehlen. Wenn diese aber, was in vielen Fällen zutrifft, zu zwei andern Zinsfüssen vorhanden sind, hilft man sich meistens mit einer einfachen Extrapolation. Wir wollen daher in der nachstehenden Tabelle neben den nach unserer abgekürzten Formel berechneten Näherungswerten nicht nur die genauen Werte anführen, sondern auch die durch Extrapolation gefundenen. Dies gibt uns einen gewissen Maßstab für die Genauigkeit.

 $\overline{}$ 

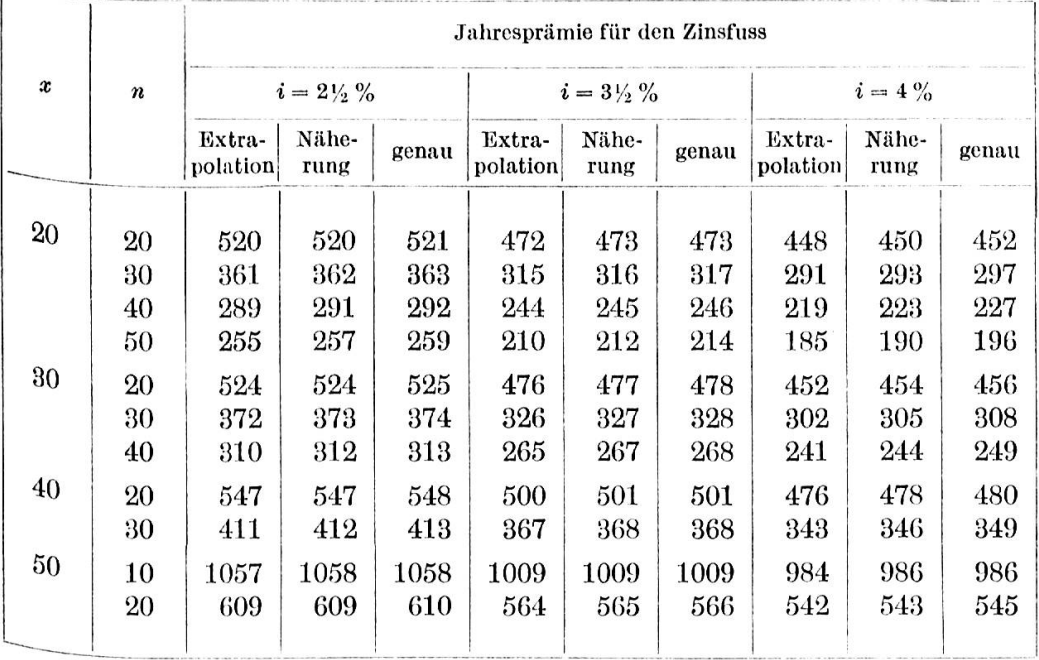

Die Tabelle zeigt, dass die Abweichungen der Näherungswerte von den genauen Werten nur etwa halb so gross sind wie die Fehler, die bei der linearen Extrapolation gemacht werden. Und Wenn man berücksichtigt, dass die Näherungslösungen ausgehend von den Funktionswerten und Kommutationszahlen zu einem einzigen Zinsfuss berechnet wurden, während wir uns bei der Extrapolation auf zwei zu verschiedenen Zinsfüssen berechnete Funktionswerte stützen mussten, darf das erreichte Resultat immer noch als gut bezeichnet werden.

#### $-116 -$

## 7. Anwendung auf das Netto-Deckungskapital der gemischten Versicherung

Das Netto-Deckungskapital der gemischten Versicherung lässt sich bekanntlich in der folgenden einfachen Form darstellen:

$$
{}_{t}V_{x}=\frac{\ddot{a}_{\overline{x:n}}-\ddot{a}_{x+t\,\overline{...}\,1}}{\ddot{a}_{\overline{x:n}}}\,.
$$

Es soll nun für diese Funktion eine dem Verfahren von Zwinggi sprechende Umrechnungsformel hergeleitet werden. Wir benützen wieden Integralbegriff von Schärf, wollen aber nicht die Zinsintensität, sondern den Zinsfuss i variieren. Wenn  $F(t) = v_0^t l_{x+t}$  ist, können wir das Deckungskapital darstellen als

$$
{}_{t}V_{x(i_{0})} = \frac{\int\limits_{0}^{(-)}^{n}F(\tau)\,d\tau - \frac{F(0)}{F(t)}\int\limits_{t}^{(-)}F(\tau)\,d\tau}{\int\limits_{0}^{(-)}F(\tau)\,d\tau}.
$$

Nun sei wieder  $h$  so definiert, dass für den Zinsfuss  $i$  gilt:

$$
1+h=\frac{1+i_0}{1+i}.
$$

Dann geht  $F(\tau)$  über in  $(1+h)^{r}F(\tau)$  und für das Deckungskapital zum Zinsfuss i ergibt sich:

$$
{}_{t}V_{x(i)} = \frac{\int_{0}^{(-)}^{n} (1+h)^{\tau} F(\tau) d\tau - \frac{F(0)}{(1+h)^{t} F(t)} \int_{t}^{(-)} (1+h)^{\tau} F(\tau) d\tau}{\int_{0}^{(-)} (1+h)^{\tau} F(\tau) d\tau}.
$$

Dieser Ausdruck wird nun nach h differenziert.

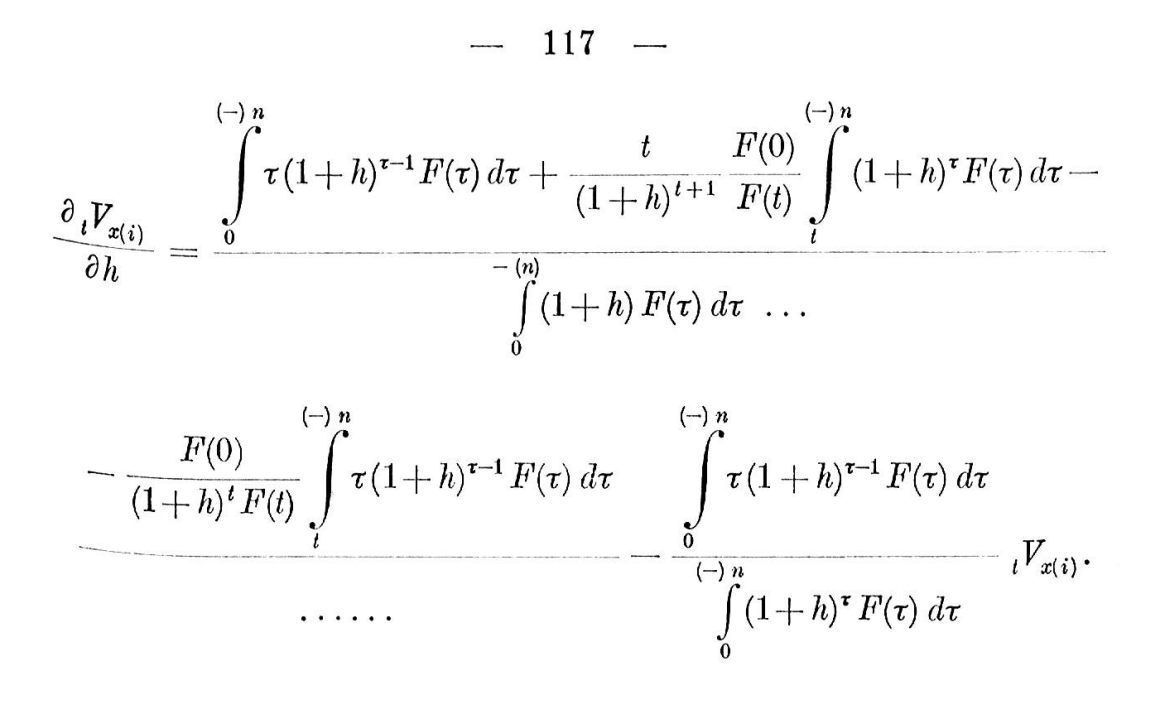

Nun bilden wir die logarithmische Ableitung von  ${}_{t}V_{x(i)}$ :

$$
\frac{\partial_t V_{x(i)}}{\partial_t V_{x(i)} \partial h} = \frac{\int_{0}^{(-)h} \tau (1+h)^{\tau-1} F(\tau) d\tau + \frac{t}{(1+h)^{t+1}} \frac{F(0)}{F(t)} \int_{t}^{(-)h} (1+h)^{\tau} F(\tau) d\tau - \frac{F(0)}{\int_{0}^{(-)h} (1+h)^{\tau} F(\tau) d\tau - \frac{F(0)}{(1+h)^{t} F(t)} \int_{t}^{(-)h} (1+h)^{\tau} F(\tau) d\tau - \frac{F(0)}{(1+h)^{t} F(t)} \int_{t}^{(-)h} (1+h)^{\tau-1} F(\tau) d\tau}{(1+h)^{t} F(t)} \frac{\int_{0}^{(-)h} \tau (1+h)^{\tau-1} F(\tau) d\tau}{\int_{0}^{(-)h} (1+h)^{\tau} F(\tau) d\tau} = I - II.
$$

Die beiden Quotienten I und II werden nun nach  $h$  entwickelt, und <sup>zwar</sup> wieder nur bis zum 2. Glied.

Wenn wir nun  $\int_{0}^{(-)} \tau^{k} D_{x+\tau} d\tau = U_{k}$  und  $\int_{t}^{(-)} \tau^{k} D_{x+\tau} d\tau = U_{k}^{t}$  setzen, so ergibt sich:

$$
I = \frac{U_{1} + \frac{F(0)}{F(t)} (tU_{0}^{t} - U_{1}^{t}) + h \left\{ U_{2} - U_{1} + \frac{F(0)}{F(t)} \left[ (2t+1) U_{1}^{t} - t(t+1) U_{0}^{t} - U_{2}^{t} \right] \right\}}{U_{0} + \frac{F(0)}{F(t)} U_{0}^{t} + h \left\{ U_{1} + \frac{F(0)}{F(t)} (tU_{0}^{t} - U_{1}^{t}) \right\}}
$$
\n
$$
= \frac{\frac{F(t)}{F(0)} U_{1} - U_{1}^{t} + tU_{0}^{t}}{F(0)} + \frac{F(t)}{F(0)} U_{0} - U_{0}^{t} + \frac{F(t)}{F(0)} U_{0} - U_{0}^{t} - \frac{F(t)}{F(0)} U_{0} - U_{0}^{t} - \frac{F(t)}{F(0)} U_{0} - U_{0}^{t}}{F(0)} \frac{F(t)}{U_{0} - U_{0}^{t}} - \left( \frac{\frac{F(t)}{F(0)} U_{1} - U_{1}^{t} + tU_{0}^{t}}{\frac{F(t)}{F(0)} U_{0} - U_{0}^{t}} \right)^{2} \Bigg|_{0}^{2}
$$
\n
$$
II = \frac{U_{1}}{U_{0}} + h \left\{ \frac{U_{2} - U_{1}}{U_{0}} - \left( \frac{U_{1}}{U_{0}} \right)^{2} \right\}.
$$

 $\frac{\partial_t V_{x(i)}}{\partial_t V_{x(i)} \partial h} = I - II$  schreiben Die Lösung der Differentialgleichung wir wieder in der Form

$$
{}_{t}V_{x(i)} = {}_{t}V_{x(i_0)}e^{ah + \frac{b}{2}h^2}
$$
 (2. Näherung),

 $\hat{C}$ 

worin die Parameter  $a$  und  $b$  folgendermassen lauten:

$$
a = \frac{\frac{D_{x+t}}{D_x} U_1 - U_1^t + tU_0^t}{D_x} - \frac{U_1}{U_0} = (a_1) - (a_2),
$$
  

$$
b = \frac{\frac{D_{x+t}}{D_x} (U_2 - U_1) - U_2^t + (2t+1) U_1^t - t(t+1) U_0^t}{D_x} - \frac{U_2 - U_1}{U_0} - (a_1)^2 + (a_2)^3.
$$

Für die praktische Berechnung werden die  $U_k^t$ , die sich nicht unmittelbar aus den Momenten ergeben, am besten als Differenz dargestellt.

Im diskontinuierlichen Fall ist

$$
U_k^t = \sum_{\tau=0}^{n-1} \tau^k D_{x+\tau} - \sum_{\tau=0}^{t-1} \tau^k D_{x+\tau}.
$$

Um ein Bild von der Genauigkeit dieser Näherungsformel zu erhalten, haben wir auch hier einige Beispiele gerechnet und in der Tabelle Seite 120 zusammengestellt. Ausgehend von den nach der Sterbetafel SM 1939/44 zu einem Zinsfuss von 3% gerechneten Deckungskapitalien wurden die Näherungswerte für den Zinsfuss von 4% bestimmt. Dabei Wurden die entsprechenden Werte sowohl nach der obigen vollständigen Formel (2. Näherung) berechnet, als auch nach dem abgekürzten Ver-

fahren unter Vernachlässigung von  $\frac{b}{2}h^2$  nach der Formel

$$
{}_{t}V_{x(i)} = {}_{t}V_{x(i_0)}e^{ah} \quad (1. \text{ Näherung}).
$$

Diese letztere Darstellung weist eine gewisse Ähnlichkeit auf mit der von Vajda [5] hergeleiteten Formel für die Umrechnung des Deckungskapitals von gemischten Versicherungen und lebenslänglichen Todesfallversicherungen. Vajda geht von der Beobachtung aus, dass sich das Deckungskapital dieser Versicherungsarten bei Zinsfussänderungen im Sinne einer geometrischen Folge ändert. Die Annahme, dass die Folge der Deckungskapitalien genau geometrisch verlaufe, führt nun auf die Folgerung, dass in der von ihm hergeleiteten Differentialgleichung für das Deckungskapital der gemischten Versicherung

$$
\frac{\partial_t V_x}{\partial_t V_x \partial \dot{u}} = v \frac{(\mathrm{I}\,\ddot{a})_{x:\overline{n}|\,\ddot{a}_{x+t:\overline{n-t}|} - (\mathrm{I}\,\ddot{a})_{x+t:\overline{n-t}|\,\ddot{a}_{x:\overline{n}|}}}{\ddot{a}_{x:\overline{n}|\,(\ddot{a}_{x+t:\overline{n-t}|} - \ddot{a}_{x:\overline{n}|})}} = {}_t W_x,
$$

 $\mathfrak{g}_{x}^{W_{x}}$  unabhängig ist vom Zinsfuss i. Diese Annahme deckt sich also im Prinzip mit unserm abgekürzten Verfahren, wo wir auch in erster Näherung annehmen, die logarithmische Ableitung sei von i, beziehungsweise von  $h$ , unabhängig.

Die Methode von Vajda führt daher auf eine ganz ähnliche Lösung. Es ist

$$
tV_{x(i)} = tV_{x(i_0)}e^{tW_x(i-i_0)}, \quad \text{(Vajda)},
$$

Wobei zur Berechnung von  ${}_tW_x$  nur die Grundlagen zum Zinsfuss  $i_0$ benötigt werden.

Neben den nach dem vollständigen (2. Näherung) und dem abgekürzten (1. Näherung) Verfahren von Zwinggi bestimmten Näherungswerten sind in der nachstehenden Tabelle auch die nach der Methode von Vajda erhaltenen Näherungswerte aufgeführt.

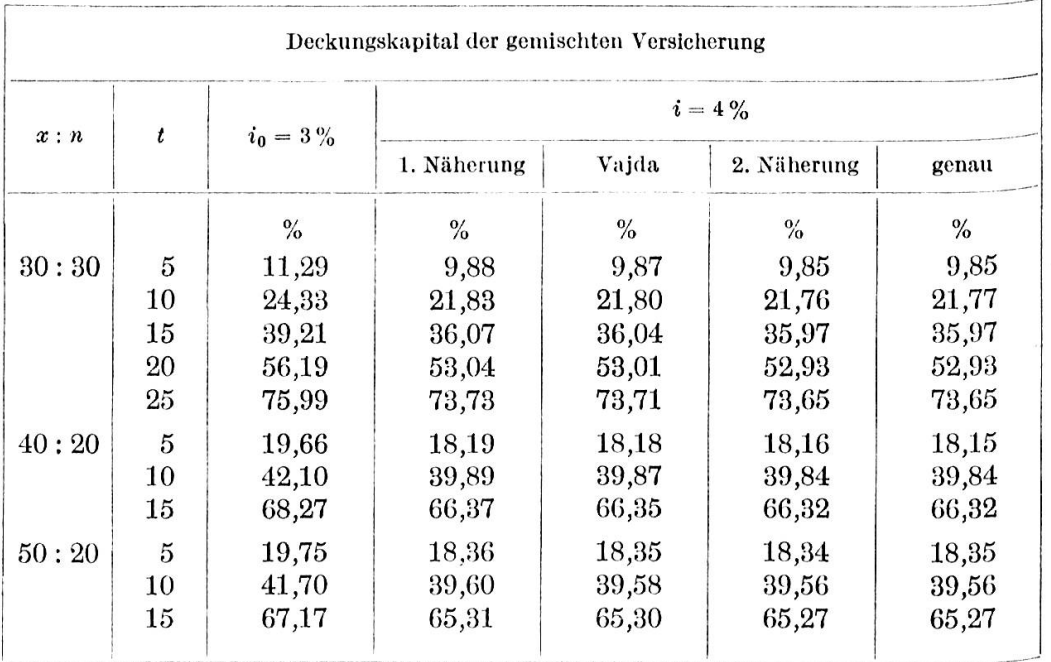

Die vollständige Formel (2. Näherung) ergibt auch hier wieder sehr gute Resultate, indem die Näherungswerte fast durchwegs mit den genauen Werten übereinstimmen. Aber auch die Genauigkeit der 1. Näherung und der Methode von Vajda dürfte in den meisten Fällen der Praxis durchaus genügen.

Wir haben schon betont, dass sich die Methode von Vajda im Prinzip mit unserm abgekürzten Verfahren deckt. Die Beispiele zeigen jedoch, dass die Umrechnungsformeln nicht zu den gleichen Resultaten führen. Während Vajda in seiner Formel vom genauen Wert der logarithmischen Ableitung von  ${}_{t}V_{x}$  nach dem Zinsfuss  $i$  an der Stelle  $i_{0}$ ausgeht, benützen wir im abgekürzten Verfahren von Zwinggi die logarithmische Ableitung nach der Variablen  $h$  an derselben Stelle  $i_0$ beziehungsweise  $h = 0$ . Nun wollen wir vorerst zeigen, dass sich die beiden Ableitungen tatsächlich ineinander überführen lassen. Es ist zu beweisen, dass für  $i = i_0$  gilt:

$$
\frac{\partial \log_t V_x}{\partial i} = \frac{\partial \log_t V_x}{\partial h} \frac{dh}{di}.
$$

 $h = \frac{1 + i_0}{1 + i} - 1$  und damit  $\frac{dh}{di} = -\frac{1 + i_0}{(1 + i)^2}$ .  $\mathop{\hbox{\rm E}}\nolimits_{\rm s}$  ist

 $\overline{\phantom{a}}$ 

121

 $\overline{\phantom{a}}$ 

$$
i=i_0 \;\; \mathrm{ist\;\; also} \;\; \frac{dh}{di}=-\,v_0\,.
$$

Damit bleibt zu zeigen, dass  $a = -\frac{dW_x}{v_{\rm s}}$  ist.

Dies lässt sich durch folgende einfache Umformung zeigen:

$$
a = \frac{\frac{D_{x+t}}{D_x} \sum_{\tau=0}^{n-1} \tau D_{x+\tau} - \sum_{\tau=t}^{n-1} \tau D_{x+\tau} + t \sum_{\tau=t}^{n-1} D_{x+\tau}}{\frac{D_{x+t}}{D_x} \sum_{\tau=0}^{n-1} D_{x+\tau} - \sum_{\tau=t}^{n-1} D_{x+\tau}} - \frac{\sum_{\tau=0}^{n-1} \tau D_{x+\tau}}{\sum_{\tau=0}^{n-1} D_{x+\tau}}
$$
\n
$$
= \frac{\frac{1}{D_x} \sum_{\tau=0}^{n-1} \tau D_{x+\tau} - \frac{1}{D_{x+t}} \sum_{\tau=t}^{n-1} \tau D_{x+\tau} + \frac{t}{D_{x+t}} \sum_{\tau=t}^{n-1} D_{x+\tau}}{\frac{1}{D_x} \sum_{\tau=0}^{n-1} \tau D_{x+\tau}}
$$
\n
$$
= \frac{\frac{1}{D_x} \sum_{\tau=0}^{n-1} D_{x+\tau} - \frac{1}{D_{x+t}} \sum_{\tau=t}^{n-1} D_{x+\tau}}{\frac{1}{D_x} \sum_{\tau=0}^{n-1} D_{x+\tau}}
$$
\n
$$
= \frac{(\text{I} \ddot{a})_{x:\overline{n}|} - \ddot{a}_{x:\overline{n}|} - (\text{I} \ddot{a})_{x+t:\overline{n-t}|} - \ddot{a}_{x+t:\overline{n-t}|}}{\ddot{a}_{x:\overline{n}|} - \ddot{a}_{x:\overline{n}|}} - \frac{(\text{I} \ddot{a})_{x:\overline{n}|} - \ddot{a}_{x:\overline{n}|}}{\ddot{a}_{x:\overline{n}|}}.
$$

Wir erweitern den ersten Quotienten mit  $\ddot{a}_{x:\overline{n}|}$ und den zweiten mit  $\ddot{a}_{x:\overline{n}}$  –  $\ddot{a}_{x+t:\overline{n-t}}$  und erhalten:

$$
a = \frac{(\mathrm{I}\ddot{a})_{x:\overline{n}|} \ddot{a}_{x+t:\overline{n-t}|} - (\mathrm{I}\ddot{a})_{x+t:\overline{n-t}|} \ddot{a}_{x:\overline{n}|}}{\ddot{a}_{x:\overline{n}|} (\ddot{a}_{x:\overline{n}|} - \ddot{a}_{x+t:\overline{n-t}|})} = -\frac{tW_x}{v_0},
$$

was zu beweisen war.

 $E<sub>s</sub>$  ist also

$$
=-\,tW_x(1+i_0)\,,
$$

# und damit

$$
ah = {}_{t}W_x(1+i_0)\frac{i-i_0}{1+i},
$$

$$
\frac{ah \neq {}_{t}W_x(i-i_0),}{}
$$

 $\overline{a}$ 

 $0<sub>der</sub>$ 

Für

 $\frac{d}{dx}$ h.: die beiden Exponenten von e sind verschieden. Trotzdem die beiden Methoden im Prinzip übereinstimmen, müssen sie daher zu verschiedenen Resultaten führen. Die eigentliche Ursache der Ver- $%$ <sup>8chi</sup>edenheit liegt im nichtlinearen Zusammenhang von  $i$  und  $h$ .

122

Die Tatsache, dass mit der Methode von Vajda bessere Resultate erzielt werden als mit dem abgekürzten Verfahren, zeigt, dass die Folge der Deckungskapitalien für äquidistante i eher geometrisch verläuft als für äquidistante  $h$ . Da die Beziehung zwischen i und  $h$  nicht linear ist, können die sich entsprechenden Werte nicht gleichzeitig äquidistant sein.

## 8. Verfahren bei Vorhandensein von Tabellen nach zwei Zinsfüssen

In sehr vielen Fällen sind die auf einer Absterbeordnung aufgebauten Kommutationszahlen nicht nur für einen einzigen Zinsfuss gerechnet. Sind die entsprechenden Tabellen für mindestens zwei ZinSfüsse vorhanden, so lässt sich unser Verfahren zur Berechnung rungstechnischer Werte nach einem dritten Zinsfuss stark vereinfachen.

Wir setzen voraus, dass für die Zinsintensitäten  $\delta_0$  und  $\delta_1$  alle notwendigen Kommutationszahlen bekannt seien. Für eine Funktion  $f(\delta)$  suchen wir nun, ausgehend von  $f(\delta_0)$  und  $f(\delta_1)$ , den entsprechenden Wert für die Zinsintensität  $\delta$ .

Es sei

\n
$$
\delta_1 = \delta_0 + r_1 \quad \text{und} \quad \delta = \delta_0 + r.
$$
\nDann ist

\n
$$
f(\delta_1) = f(\delta_0) e^{a r_1 + \frac{b}{2} r_1^2}
$$
\n(1)

\n
$$
f(\delta) = f(\delta_0) e^{a r + \frac{b}{2} r^2}.
$$
\n(2)

$$
(\delta) = f(\delta_0) e^{ar + \frac{b}{2}r^2}.
$$
 (2)

Durch Logarithmieren von Gleichung (1) nach der Basis <sup>e</sup> erhalten wir;

$$
\log \operatorname{nat} f(\delta_1) = \log \operatorname{nat} f(\delta_0) + ar_1 + \frac{b}{2} r_1^2. \tag{3}
$$

Daraus berechnen wir die Grösse b:

$$
b = 2 \frac{\log \operatorname{nat} f(\delta_1) - \log \operatorname{nat} f(\delta_0) - ar_1}{r_1^2}.
$$

Eingesetzt in Gleichung (2) ergibt sich:

$$
f(\delta) = f(\delta_0) e^{ar + \left\{ \log \operatorname{nat} \frac{f(\delta_1)}{f(\delta_0)} - ar_1 \right\} \left( \frac{r}{r_1} \right)^2}.
$$
 (4)

Die Berechnungsarbeit wird dadurch wesentlich vereinfacht. Wir haben nur die Grösse a zur Zinsintensität  $\delta_0$  zu berechnen, während sich b aus  $\alpha$ und den bekannten Funktionswerten ergibt.

Noch bedeutend einfacher gestalten sich die Berechnungen, wenn uns die Genauigkeit des abgekürzten Verfahrens genügt.

Wir berechnen a aus (3), indem wir  $b = 0$  setzen.

$$
a = \frac{\log \text{nat} \frac{f(\delta_1)}{f(\delta_0)}}{r_1}
$$

Damit erhalten wir  $f(\delta) = f(\delta_0) e^{\log n \delta t}$  $f(\delta_1)$  r  $f(\delta_0)$   $r_1$ 

$$
f(\delta) = f(\delta_0) \left( \frac{f(\delta_1)}{f(\delta_0)} \right)^{r_1}.
$$
\n(5)

°der

Diese Interpolationsformel, in welcher selbstverständlich die kontihuierlichen  $r$  ohne weiteres durch die diskontinuierlichen  $h$  ersetzt ^erden können, enthält nun keine Parameter <sup>a</sup> und <sup>b</sup> mehr und ist daher für die praktische Anwendung sehr bequem.

Auch hier wollen wir einige Beispiele rechnen, um die Genauigkeit der Formel zu prüfen. Wir benützen dazu die in der Tabelle Seite <sup>111</sup> berechneten Werte der Bruttoprämie für die Gemischte Versicherung, Ausgehend von den beiden Zinsfüssen  $2\frac{1}{2}$  und  $3\frac{9}{6}$  wollen wir auf die  $^{\sf entsprechenden \ Prämien für die Zinstüsse $3\frac{1}{2}$  und 4% schliessen. Den$ s° erhaltenen Näherungswerten stellen wir die durch lineare Polation berechneten Werte gegenüber.

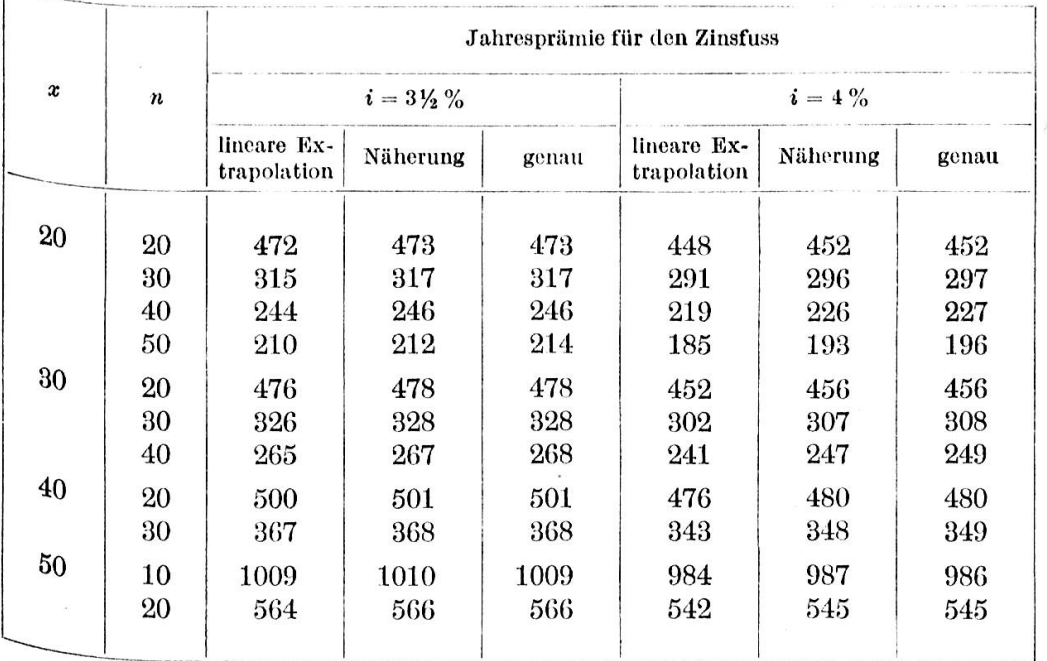

Wie die Zahlen zeigen, ist die Genauigkeit der neuen Extrapolationsformel grösser als diejenige der sehr häufig angewandten linearen Methode. Mit nur wenig mehr Bechenarbeit werden also damit bedeutend bessere Resultate erzielt. Biese Extrapolationsformel dürfte daher in der Praxis Verwendung finden.

## 9. Berechnung der Momente aus den Kommutationszahlen

Die Momente der diskontierten Zahlen der Lebenden lassen sich folgendermassen darstellen:

a) nach der kontinuierlichen Methode 
$$
\overline{m}_x^{(k)} = \int_x^{\infty} t^k \overline{D}_t dt
$$
,  
b) nach der diskontinuierlichen Methode  $m_x^{(k)} = \sum_{t=x}^{\infty} t^k D_t$ .

Beide Darstellungen lassen sich vereinigen, wenn wir den Schärfscheß Integralbegriff verwenden. Es ist dann

$$
m_x^{(k)} = -\int\limits_x^{(-)} t^k \, dN_t \, .
$$

(Bei allen Entwicklungen ist stets zu berücksichtigen, dass bei der Berechnung der Kommutationszahlen in der Richtung des abnehmenden Alters integriert, bzw. summiert wird. Bei deren Verwendung muss also bei jeder Integration das Vorzeichen gewechselt werden.)

Der Gedanke ist naheliegend, dieses Integral durch partielle Integration zu lösen. Analog zum Riemannschen Integral gilt nämlich für das Stieltjessche, bzw. für das Schärfsche Integral

|-)i <sup>+</sup> <sup>6</sup> fßg /sm'—J <)df-

In unserm Fall können wir daher schreiben:

$$
\left\{\n\begin{aligned}\n\stackrel{(-)\infty}{-\int\limits_x^\infty} t^k dN_t &= -t^k N_t \Big|_x^\infty + \int\limits_x^{(+)\infty} N_t dt^k \\
&= x^k N_x + \int\limits_x^{(+)\infty} N_t dt^k.\n\end{aligned}\n\right\} \tag{10}
$$

 $125 -$ 

Nach der kontinuierlichen Methode können wir das verbleibende Integral überführen in das entsprechende Riemannsche Integral:

$$
\int_{x}^{(+) \infty} N_t \, dt^k = \int_{x}^{\infty} N_t \, \frac{dt^k}{dt} \, dt = k \int_{x}^{\infty} t^{k-1} \, N_t \, dt. \tag{11}
$$

Sind hingegen die Funktionen diskontinuierlich, so erhalten wir

$$
\int_{x}^{(+) \infty} N_t dt^k = \sum_{t=x}^{\infty} N_{t+1} \{ (t+1)^k - t^k \}.
$$
 (12)

Sowohl im kontinuierlichen wie im diskontinuierlichen Fall gelangen  $\mathbf{w}$ ir auf diese Weise zu Ausdrücken, in welchen  $t^k$  nicht mehr vorkommt. Die weitere Entwicklung der beiden Darstellungen kann aber nun nicht mehr durch einen einheitlichen Formalismus erfolgen, weil sich  $dt^k$ (Formel 10) nicht in derselben Weise auswerten lässt. Wir stehen also hier vor der Tatsache, dass wir die Entwicklung trotz des Schärfschen Integralbegriffes nach der kontinuierlichen und der diskontinuierlichen Methode getrennt durchführen müssen.

#### a) Nach der kontinuierlichen Methode

Wir sind für  $\overline{m}_{x}^{(k)}$  mit (10) und (11) schon zu der folgenden Darstellung gelangt:

$$
\overline{m}_x^{(k)} = x^k \, \overline{N}_x + k \int_x^{\infty} t^{k-1} \, \overline{N} \, dt \, .
$$

Durch fortgesetzte partielle Integration können wir den Grad der Potenz von  $t$  sukzessive kleiner werden lassen.

$$
\overline{m}_{x}^{(k)} = x^{k} \overline{N}_{x} - kt^{k-1} \overline{S}_{t} \Big|_{x}^{\infty} + k(k-1) \int_{x}^{\infty} t^{k-2} \overline{S}_{t} dt
$$
\n
$$
= x^{k} \overline{N}_{x} + k x^{k-1} \overline{S}_{x} - k(k-1) t^{k-2} \overline{S}_{t}^{(2)} \Big|_{x}^{\infty} + k(k-1) (k-2) \int_{x}^{\infty} t^{k-3} \overline{S}_{t}^{(2)} dt
$$
\n
$$
= x^{k} \overline{N}_{x} + k x^{k-1} \overline{S}_{x} + k(k-1) x^{k-2} \overline{S}_{x}^{(2)} + \ldots + k! \overline{S}_{x}^{(k)}.
$$

Wenn wir  $\overline{N}_x$  mit  $\overline{S}_x^{(0)}$  und  $\overline{S}_x$  mit  $\overline{S}_x^{(1)}$  bezeichnen, so lässt sich diese Summe folgendermassen schreiben:

$$
\overline{m}_x^{(k)} = \sum_{i=0}^k \frac{k!}{(k-i)!} x^{k-1} \, \overline{S}_x^{(i)}.
$$

Die Momente der diskontierten Zahlen der Toten

$$
\overline{M}_x^{(k)} = \int\limits_x^\infty (t+1)^k \, \overline{C}_t \, dt
$$

lassen sich ganz analog aus den entsprechenden Kommutationszahlen rechnen:

$$
\overline{M}_x^{(k)} = \sum_{i=0}^k \frac{k!}{(k-i)!} (x+1)^{k-i} \, \overline{R}_x^{(i)}.
$$

Diese Darstellung der Momente lässt sich nicht von der kontinuier lichen Methode auf die diskontinuierliche übertragen. Es lässt sich leicht zeigen, dass diese Formeln für die diskontinuierlichen Momente und Kommutationszahlen schon für  $k = 1$  nicht auf das richtige Resultat führen würden.

#### b) Nach der diskontinuierlichen Methode

#### ba) Mit partieller Summation

Analog zur partiellen Integration wenden wir hier die partielle Summation an, um den Grad der Potenz von t zu senken. Die von uns zur Anwendung gelangende Formel für die partielle Summation leiten wir analog zu derjenigen von Knopp [6] ab.

Zu diesem Zwecke betrachten wir zwei Folgen  $a_1, a_2, \ldots a_n$  $b_1, b_2, \ldots, b_n$ , und deren Produkt,

$$
\{a_{\nu}\}\{b_{\nu}\}=\sum_{\nu=1}^n a_{\nu}b_{\nu}.
$$

Es sei  $A_i = \sum_{i=i}^{n} a_i$ ; dann ist  $a_i = A_i - A_{i+1}$  und damit erhalten wir:  $\sum_{n=1}^{n} a_n b_n = (A_1 - A_2) b_1 + (A_2 - A_3) b_2 + \ldots + (A_n - A_{n+1}) b_n.$ 

Für  $i > n$  ist aber  $A_i = 0$ .

 $127 \frac{1}{2}$ 

Daher ist

$$
\sum_{\nu=1}^n a_{\nu} b_{\nu} = A_1 b_1 + A_2 (b_2 - b_1) + A_3 (b_3 - b_2) + \ldots + A_n (b_n - b_{n-1}),
$$
  

$$
\sum_{\nu=1}^n a_{\nu} b_{\nu} = A_1 b_1 + \sum_{i=2}^n A_i (b_i - b_{i-1}).
$$

Mit Hilfe dieser Formel für die partielle Summation lassen sich nun die Momente auf die Kommutationszahlen zurückführen.

Nach Gleichung (12) ist unter Berücksichtigung von (10)

$$
m_x^{(k)} = x^k N_x + \sum_{t=x+1}^{\infty} N_t [t^k - (t-1)^k]
$$
  

$$
R_1
$$

Nach der partiellen Summationsformel ist

$$
h_{1} = \sum_{i=x+1}^{\infty} N_{i} \left\{ {k \choose 1} t^{k-1} - {k \choose 2} t^{k-2} + \ldots + (-1)^{k} \right\}
$$
\n
$$
= \sum_{i=x+1}^{\infty} N_{i} \sum_{i_{1}=1}^{k} (-1)^{i_{1}+1} {k \choose i_{1}} t^{k-i_{1}}
$$
\n
$$
= \sum_{i_{1}=1}^{k} (-1)^{i_{1}+1} {k \choose i_{1}} \sum_{i_{2}=1}^{\infty} N_{i} t^{k-i_{1}}
$$
\n
$$
= \sum_{i_{1}=1}^{k} (-1)^{i_{1}+1} {k \choose i_{1}} \left\{ (x+1)^{k-i_{1}} S_{x+1} + \sum_{i_{2}=1}^{\infty} S_{i} [t^{k-i_{1}} - (t-1)^{k-i_{1}}] \right\}
$$
\n
$$
= \sum_{i_{1}=1}^{k} (-1)^{i_{1}+1} {k \choose i_{1}} (x+1)^{k-i_{1}} S_{x+1} + \sum_{i_{1}=1}^{\infty} (-1)^{i_{1}+1} {k \choose i_{1}} \sum_{i_{2}=2}^{\infty} S_{i} [t^{k-i_{1}} - (t-1)^{k-i_{1}}]
$$
\n
$$
h_{2}
$$
\n
$$
= \sum_{i_{1}=1}^{k} (-1)^{i_{1}+1} {k \choose i_{1}} \sum_{i_{2}=1}^{\infty} S_{i} \sum_{i_{2}=1}^{k-i_{1}} (-1)^{i_{2}+1} {k-i_{1}} \over i_{2}} \sum_{i_{2}=1}^{k} (-1)^{i_{1}+i_{2}+2} {k \choose i_{1}} {k-i_{1}} \over i_{2}}
$$
\n
$$
= \sum_{i_{1}=1}^{k} \sum_{i_{2}=1}^{k-i_{1}} (-1)^{i_{1}+i_{2}+2} {k \choose i_{1}} {k-i_{1}} \sum_{i_{2}=2}^{\infty} S_{i} t^{k-i_{1}-i_{2}}
$$
\n
$$
= \sum_{i_{1}=1}^{k} \sum_{i_{2}=1}^{k-i_{1}} (-1)^{i_{1}+i_{2}+2} {k \choose i_{1}} {k-i_{1}} \
$$

Aus diesen Entwicklungen lässt sich das Bildungsgesetz für die endgültige Formel schon deutlich ablesen. Es ist

$$
m_x^{(k)} = S_x^{(0)} x^k + S_{x+1}^{(1)} \sum_{i_1=1}^k (-1)^{i_1+1} {k \choose i_1} (x+1)^{k-i_1} +
$$
  
+ 
$$
S_{x+2}^{(2)} \sum_{i_1=1}^k \sum_{i_2=1}^{k-i_1} (-1)^{i_1+i_2+2} {k \choose i_1} {k-i_1 \choose i_2} (x+2)^{k-i_1-i_2} +
$$
  
+ 
$$
S_{x+3}^{(3)} \sum_{i_1=1}^k \sum_{i_2=1}^{k-i_1} \sum_{i_3=1}^{k-i_1-i_2} (-1)^{i_1+i_2+i_3+3} {k \choose i_1} {k-i_1 \choose i_2} {k-i_1-i_2 \choose i_3} (x+3)^{k-i_1-i_2-i_3} +
$$

Damit erhalten wir für das k-te Moment der diskontierten Zahlen der Lebenden folgenden Ausdruck:

$$
m_x^{(k)} = \sum_{n=0}^k S_{x+n}^{(n)} \sum_{i_1=1}^k \sum_{i_2=1}^{k-i_1} \sum_{i_3=1}^{k-i_1-i_2} \ldots \sum_{i_n=1}^{k-i_1-\ldots-i_{n-1}} \cdot \cdot \cdot (-1)^{i_1+\ldots+i_n+n} {k \choose i_1} {k-i_1 \choose i_2} \ldots {k-i_1-\ldots-i_{n-1} \choose i_n} (x+n)^{k-i_1-\ldots-i_n}.
$$

In analoger Weise lassen sich die diskontierten Zahlen der Toten durch die entsprechenden Kommutationszahlen darstellen.

Damit haben wir die Darstellung der Momente durch die Kommutationszahlen auch für den diskontinuierlichen Fall abgeleitet. Für die praktische Rechnung ist diese Formel aber nicht sehr handlich. Wir wollen daher im folgenden noch nach einer einfachern Darstellung suchen.

## bb) Mit Hilfe der Stirlingschen Zahlen

Wir wollen auch hier zuerst die Momente der diskontierten Zahlen der Lebenden betrachten.

$$
\text{Es ist} \qquad \qquad m_x^{(k)} = \sum_{t=x}^{\omega} t^k D_t.
$$

Für unsere Entwicklungen schreiben wir die Momente besser in der folgenden Form:  $\ddot{\phantom{a}}$ 

$$
m_x^{(k)} = \sum_{t=0}^{\omega - x} (x+t)^k D_{x+t}
$$
  
= 
$$
\sum_{i=0}^k {k \choose i} x^{k-i} \sum_{t=0}^{\omega - x} t^i D_{x+t}.
$$
 (1)

Darin müssen wir für  $t = i = 0$  den unbestimmten Faktor  $t^i = 1$  setzen.

Zunächst betrachten wir folgenden Satz aus der Kombinatorik:

Es ist  $\sum_{k=0}^{n} {i+k \choose i} = {n+i+1 \choose i+1}.$ 

Mit Hilfe dieses Satzes wollen wir nach der Methode der vollständigen Induktion zeigen, dass

$$
S_{x}^{(i)} = \sum_{t=0}^{\omega - x} {t + i \choose i} D_{x+t}
$$
 (2)

ist. Es ist nämlich

 $\alpha \rightarrow$ 

$$
S_x^{(0)} = \sum_{t=0}^{\omega-x} D_{x+t} = \sum_{t=0}^{\omega-x} {t+0 \choose 0} D_{x+t}.
$$

Wir nehmen nun an, der Satz sei für  $S_x^{(i)}$  bewiesen und schliessen auf  $S_{x}^{(i+1)}$ 

 $D_{x+t}$  kommt in allen  $S_{x+k}^{(i)}$  vor, für welche  $k \leq t$  ist. Nach unserer Annahme ist die Anzahl der  $D_{x+t}$  in  $S_{x+k}^{(i)}$  gleich  $\binom{t-k+i}{i}$ . Also ist

$$
S_x^{(i+1)} = \sum_{t=0}^{\omega-x} S_{x+t}^{(i)} = \sum_{t=0}^{\omega-x} \sum_{\tau=0}^t {(\tau+i) \choose i} D_{x+t}.
$$

Nach dem angeführten Satz aus der Kombinatorik ist somit

$$
S_x^{(i+1)} = \sum_{t=0}^{\omega-x} {t+i+1 \choose i+1} D_{x+t},
$$
 was zu beweisen war.  
Damit bietet sich uns die Möglichkeit, die Summe  $\sum_{t=0}^{\omega-x} t^i D_{x+t}$  auf  
Summen zurückzuführen, in welchen nur noch solche Potenzen von  $t$   
Vorkommen, deren Exponenten kleiner als  $i$  sind:

$$
\sum_{t=0}^{\omega-x} t^i D_{x+t} = i! \sum_{t=0}^{\omega-x} {t+i \choose i} D_{x+t} - \sum_{k=0}^{i-1} A_k \sum_{t=0}^{\omega-x} t^k D_{x+t}
$$
  
=  $i! S_x^{(i)} - \sum_{k=0}^{i-1} A_k \sum_{t=0}^{\omega-x} t^k D_{x+t}.$  (3)

 $\frac{\mathbb{E}_{\mathbf{S}}}{\mathbb{E}_{\mathbf{S}}}$  bleibt uns nun die Aufgabe, die Koeffizienten  $A_k$  zu bestimmen.  $D_i$ <sub>ese</sub> stimmen überein mit den Koeffizienten von  $t$ , die sich ergeben, Wenn wir den folgenden Ausdruck in eine Potenzreihe entwickeln:

$$
i! \binom{t+i}{i} - t^i = (t+1) (t+2) (t+3) \ldots (t+i) - t^i.
$$
 (4)

Dazu leisten uns die Stirlingschen Zahlen [7] wertvolle Dienste-Die Zahlen  $S_n^k$  dienen zur Transformation der nach unten gebildeten Faktoriellen

$$
(x)_n = x(x-1)(x-2) \ldots (x-n+1)
$$

in eine Potenzreihe

$$
(x)_n = \sum_{k=1}^n S_n^k x^k.
$$

Sie können mit Hilfe der Rekursionsformel

$$
S_{n+1}^k = S_n^{k-1} - n S_n^k
$$
 be  
rechnet werden-

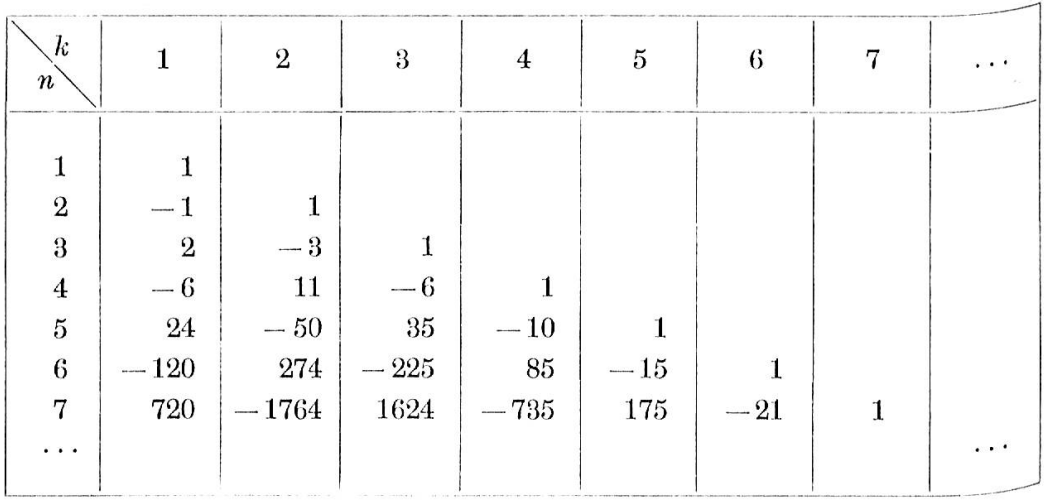

Die Stirlingschen Zahlen (erster Art)  $S_n^k$ 

Mit Hilfe dieser Zahlen lässt sich nun der Ausdruck (4) folgendermassen in eine Summe von Potenzen umformen:

$$
i! {t+i \choose i} - t^i = \sum_{k=1}^i (t+i)^k S_i^k - t^i
$$

oder, indem wir  $(t+i)^k$  entwickeln:

$$
=\sum_{k=1}^i S_i^k\sum_{n=0}^k \binom{k}{n}\,t^n\,i^{k-n}\,t^i.
$$

Für  $n = i$  ist auch  $k = i$  und dann ist der entsprechende Summand der Doppelsumme =  $t^i$ . Statt am Schluss  $t^i$  zu subtrahieren, können wir daher die Bedingung aufnehmen, dass stets  $n < i$  sei. Wir erhalten damit für Gleichung (3) folgende Darstellung:

$$
\sum_{t=0}^{\omega-x} t^i D_{x+t} = i! S_x^{(i)} - \sum_{k=1}^i \sum_{\substack{n=0 \ n \le i}}^k {k \choose n} i^{k-n} S_i^k \sum_{t=0}^{\omega-x} t^n D_{x+t}.
$$
 (5)

131  $\sim$ 

Zu dem gegebenen i suchen wir für jedes  $n < i$  den Koeffizienten

$$
\sigma_i^n \quad \text{von} \quad \sum_{t=0}^{\omega-x} t^n D_{x+t}.
$$
\n
$$
\sigma_i^n = \sum_{k=n}^i \binom{k}{n} i^{k-n} S_i^k,
$$
\n(6)

 $E<sub>s</sub>$  i

Wobei  $\sigma_i^n$  für unsere Zwecke nur definiert ist für  $n < i$ .

In der folgenden Tabelle führen wir jedoch in Klammern auch die Werte von  $\sigma_i^n$  auf für  $n = i$ .

| $\pmb{n}$<br>ı                                                                                                    | $\boldsymbol{0}$                               |                                     | $\overline{2}$                        | 3                      | 4                | 5         | 6   | $\cdots$ |
|----------------------------------------------------------------------------------------------------|------------------------------------------------|-------------------------------------|---------------------------------------|------------------------|------------------|-----------|-----|----------|
| $\boldsymbol{0}$<br>$\overline{2}$<br>$\boldsymbol{3}$<br>$\boldsymbol{4}$<br>$\overline{5}$<br>$\boldsymbol{6}$<br>$\cdots$ | (1)<br>$\overline{2}$<br>6<br>24<br>120<br>720 | (1)<br>3<br>11<br>50<br>274<br>1764 | (1)<br>6<br>$35\,$<br>$225\,$<br>1624 | (1)<br>10<br>85<br>735 | (1)<br>15<br>175 | (1)<br>21 | (1) | $\cdots$ |

Tabelle der  $\sigma_i^n$ 

In dieser Tabelle treten die genau gleichen Zahlen auf wie in derjenigen für die Stirlingschen Zahlen (erster Art)  $S_n^k$ , nur mit dem Unterschied, dass alle positiv sind.

Wir wollen nun vorerst die neuen Zahlen  $\sigma_i^n$  etwas näher betrachten.

Behauptung: Die Zahlen  $\sigma_i^n$  dienen zur Transformation der nach  ${\tt ob}$ gebildeten Faktoriellen

$$
\prod_{t=1}^{i} (x+t) = (x+1) (x+2) \ldots (x+i)
$$

in eine Summe von Potenzen:

$$
\prod_{t=1}^{i} (x+t) = \sum_{n=0}^{i} \sigma_i^n x^n.
$$
 (7)

Beweis: Es ist

$$
\prod_{t=1}^{i} (x+t) = \prod_{t=0}^{i-1} (x+i-t) = \sum_{k=1}^{i} S_i^k (x+i)^k
$$

$$
= \sum_{k=1}^{i} \sum_{n=0}^{k} S_i^k {k \choose n} i^{k-n} x^n
$$

$$
= \sum_{n=0}^{i} \left\{ \sum_{k=n}^{i} S_i^k {k \choose n} i^{k-n} \right\} x^n.
$$

Der Klammerinhalt stellt aber nichts anderes dar, als  $\sigma_i^n$ . Also ist Gleichung (7) bewiesen.

Wir können also Gleichung (7) als Definitionsgleichung der Zahlen  $\sigma_i^n$  betrachten. Daraus ergibt sich:

$$
\sum_{n=0}^{i} \sigma_i^n x^n = (x+i) \sum_{n=0}^{i-1} \sigma_{i-1}^n x^n
$$
  
= 
$$
\sum_{n=0}^{i-1} \sigma_{i-1}^n x^{n+1} + i \sum_{n=0}^{i-1} \sigma_{i-1}^n x_n.
$$

Durch Koeffizientenvergleich erhalten wir folgende Rekursionsformel für die Zahlen  $\sigma_i^n$ :

$$
\sigma_i^n = \sigma_{i-1}^{n-1} + i \sigma_{i-1}^n. \tag{8}
$$

(Auf diese Weise liesse sich auch der Beweis der Rekursionsformel für die Stirlingschen Zahlen erster Art von Jordan [7] vereinfachen.)

Diese Zahlen  $\sigma_i^n$  ermöglichen nun eine einfachere Darstellung von Gleichung (5). Es ist

$$
\sum_{t=0}^{\omega-x} t^i D_{x+i} = i! S_x^{(i)} - \sum_{n=0}^{i-1} \sigma_i^n \sum_{t=0}^{\omega-x} t^n D_{x+t}.
$$
 (9)

Was wir aber suchen, ist eine Form, in welcher nicht mehr die Summen  $\sum_{t=0}^{n} t^n D_{x+t}$  auftreten, sondern direkt die Kommutationszahlen. Wir suchen für Gleichung (9) eine Darstellung von der Form

$$
\sum_{t=0}^{\omega-x} t^i D_{x+t} = \sum_{m=0}^i \delta_i^m S_x^{(m)}.
$$

Unter Verwendung dieser noch unbekannten Zahlen  $\delta_i^m$  können wir Gleichung (9) folgendermassen schreiben:

$$
\sum_{n=0}^i \delta_i^m S_x^{(m)} = \delta_i^i S_x^{(i)} - \sum_{n=0}^{i-1} \sigma_i^n \sum_{m=0}^n \delta_i^m S_x^{(m)}.
$$

Daraus schliessen wir:

1. 
$$
\delta_i^i = i!
$$
  
\n2.  $\sum_{m=0}^{i-1} \delta_i^m S_x^{(m)} = -\sum_{n=0}^{i-1} \sigma_i^n \sum_{m=0}^n \delta_n^m S_x^{(m)}$ . (10)

Durch Koeffizientenvergleich in (10) erhalten wir

$$
\delta_i^m = -\sum_{n=m}^{i-1} \sigma_i^n \delta_n^m. \tag{11}
$$

Damit haben wir schon das Bildungsgesetz, nach welchem sich die  $\delta_i^n$ aus den  $\sigma_i^n$  berechnen lassen. Wir wollen aber noch versuchen, eine Formel zu erhalten, welche eine direkte Berechnung der  $\delta_i^m$  erlaubt, ohne Zuhilfenahme der Zahlen  $\sigma_i^n$ .

Zu diesem Zwecke betrachten wir eine Funktion  $D_{n(x)}$ , die folgendermassen definiert ist:

$$
D_{n(x)}=\sum_{\nu=0}^n \delta_n^{\nu} x^{\nu}.
$$

Aus dieser Definition folgt

$$
D_{n(x)} = n! x^{n} - \sum_{\nu=0}^{n-1} \sum_{\mu=\nu}^{n-1} \sigma_{n}^{\mu} \delta_{\mu}^{\nu} x^{\nu}
$$
  
=  $n! x^{n} - \sum_{\mu=0}^{n-1} \sigma_{n}^{\mu} \sum_{\nu=0}^{\mu} \delta_{\mu}^{\nu} x^{\nu}$   
=  $n! x^{n} - \sum_{\mu=0}^{n-1} \sigma_{n}^{\mu} D_{\mu(x)}.$ 

Nun wollen wir zeigen, dass für diese Funktion  $D_{n(x)}$  gilt:

$$
D_{n(x)} = (x-1) \frac{d}{dx} (x D_{n-1(x)}).
$$

Beweis: Wir führen den Beweis wieder durch nach der Methode der vollständigen Induktion. Für  $n=0$  ist die Aussage trivial, denn schon aus der Definition geht hervor, dass für  $n \leq 0$  die Funktion  $D_{n(x)} \equiv 0$  ist.

Nun setzen wir voraus, der Satz sei bewiesen für alle  $\mu < n$ . Es ist dann

$$
xD_{n-1(x)} = (n-1)! x^{n} - \sum_{\mu=0}^{n-2} \sigma_{n-1}^{\mu} D_{\mu(x)} x
$$
  

$$
(x-1) \frac{d}{dx} (xD_{n-1(x)}) = n! x^{n} - n! x^{n-1} - \sum_{\mu=0}^{n-2} \sigma_{n-1}^{\mu} (x-1) \frac{d}{dx} (xD_{\mu(x)})
$$

Nach Induktionsvoraussetzung ist aber

$$
(x-1)\frac{d}{dx}(xD_{\mu(x)}) = D_{\mu+1(x)}.
$$

Also ist

$$
(x-1)\frac{d}{dx}(xD_{n-1(x)}) = n! x^{n} - n! x^{n-1} - \sum_{\mu=0}^{n-2} \sigma_{n-1}^{\mu} D_{\mu+1(x)}
$$
  
=  $n! x^{n} - n! x^{n-1} - \sum_{\nu=1}^{n-1} \sigma_{n-1}^{\nu-1} D_{\nu(x)}.$ 

Für die Zahlen  $\sigma_n^{\nu}$  gilt aber nach (8):

$$
\sigma_{n-1}^{\nu-1}=\sigma_n^{\nu}-n\sigma_{n-1}^{\nu}.
$$

Eingesetzt in obiger Gleichung erhalten wir

$$
(x-1)\frac{d}{dx}(xD_{n-1(x)}) =
$$
  
\n
$$
= n! x^{n} - n! x^{n-1} - \sum_{\nu=1}^{n-1} \sigma_{n}^{\nu} D_{\nu(x)} + n \sum_{\nu=1}^{n-1} \sigma_{n-1}^{\nu} D_{\nu(x)}
$$
  
\n
$$
= \left\{ n! x^{n} - \sum_{\nu=0}^{n-1} \sigma_{n}^{\nu} D_{\nu(x)} \right\} + \sigma_{n}^{0} D_{0(x)} - n \left\{ (n-1) x^{n-1} - \sum_{\nu=0}^{n-1} \sigma_{n-1}^{\nu} D_{\nu(x)} \right\} - n \sigma_{n-1}^{0} D_{0(x)}
$$
  
\n
$$
= D_{n(x)} + \left\{ \sigma_{n}^{0} - n \sigma_{n-1}^{0} \right\} D_{0(x)} - n \left\{ (n-1) x^{n-1} - \sum_{\nu=0}^{n-2} \sigma_{n-1}^{\nu} D_{\nu(x)} - \sigma_{n-1}^{n-1} D_{n-1(x)} \right\}.
$$
  
\nNun ist aber  $\sigma_{n}^{0} = n \sigma_{n-1}^{0}$ 

 $(n-1) x^{n-1} - \sum_{\nu=0}^{\infty} \sigma_{n-1}^{\nu} D_{\nu(x)} = D_{n-1(x)}.$ und

Damit werden die Klammerinhalte der letzten Gleichung = 0 und  $\text{wir}$ erhalten tatsächlich  $\overline{1}$ 

$$
(x-1)\frac{d}{dx}(xD_{n-1(x)}) = D_{n(x)},
$$
 was zu beweisen wäre

Auf Grund dieses Satzes lässt sich nun die Funktion  $D_{n(x)}$  zerlegen.  $E<sub>s</sub>$  ist  $\boldsymbol{n}$ 

$$
D_{n(x)} = \sum_{\nu=0}^{n} \delta_n^{\nu} x^{\nu}
$$
  
\n
$$
= (x-1) \frac{d}{dx} \left( \sum_{\nu=0}^{n} \delta_{n-1}^{\nu} x^{\nu+1} \right)
$$
  
\n
$$
= (x-1) \sum_{\nu=0}^{n-1} (\nu+1) \delta_{n-1}^{\nu} x^{\nu}
$$
  
\n
$$
= \sum_{\nu=0}^{n-1} (\nu+1) \delta_{n-1}^{\nu} x^{\nu+1} - \sum_{\nu=0}^{n-1} (\nu+1) \delta_{n-1}^{\nu} x^{\nu}
$$
  
\n
$$
\sum_{\nu=0}^{n} \delta_n^{\nu} x^{\nu} = \sum_{\nu=1}^{n} \nu \delta_{n-1}^{\nu-1} x^{\nu} - \sum_{\nu=0}^{n-1} (\nu+1) \delta_{n-1}^{\nu} x^{\nu}
$$

Aus dieser Darstellung für die Funktion  $D_{n(x)}$  erhalten wir nun durch Koeffizientenvergleich eine Rekursionsformel für die Zahlen  $\delta_n^{\nu}$ . Es ist

$$
\delta_n^{\nu} = \nu \, \delta_{n-1}^{\nu-1} - (\nu+1) \, \delta_{n-1}^{\nu} \, .
$$

Damit lässt sich nun leicht eine Tabelle der Zahlen  $\delta_i^n$ aufstellen.

| $\boldsymbol{n}$<br>$\boldsymbol{\imath}$                                                                                    | $\theta$               |                                   | $\overline{2}$                                   | 3                            | 4                    | 5              | 6   | $\ldots$ |
|----------------------------------------------------------------------------------------------------|------------------------|-----------------------------------|--------------------------------------------------|------------------------------|----------------------|----------------|-----|----------|
| $\boldsymbol{0}$<br>$\overline{2}$<br>3<br>$\overline{4}$<br>$\mathbf 5$<br>$\boldsymbol{6}$<br>$\lambda \rightarrow \infty$ | $\sim$<br>$ -$<br>$-1$ | $-3$<br>7<br>$-15$<br>31<br>$-63$ | $\boldsymbol{2}$<br>$-12$<br>50<br>$-180$<br>602 | 6<br>$-60$<br>390<br>$-2100$ | 24<br>$-360$<br>3360 | 120<br>$-2520$ | 720 | $\cdots$ |

Tabelle der  $\delta_i^n$ 

Mit Hilfe dieser Zahlen können wir jetzt Gleichung (9) in folgender einfacher Form schreiben:

$$
\sum_{t=0}^{\omega-x} t^i D_{x+t} = \sum_{n=0}^i \delta_i^n S_x^{(n)}.
$$

Damit ist es uns gelungen, die Momente der diskontierten Zahlen der Lebenden aus den gewöhnlichen Kommutationszahlen zu berechnen. Es gilt für das  $k$ -te Moment

$$
m_x^{(k)} = \sum_{t=0}^{\omega - x} (x + t)^k D_{x+t},
$$
  

$$
m_x^{(k)} = \sum_{i=0}^k {k \choose i} x^{k-i} \sum_{n=0}^i \delta_i^n S_x^{(n)}.
$$
 (12)

Für die Momente der diskontierten Zahlen der Toten ergibt sich ganz analog

$$
M_x^{(k)} = \sum_{t=0}^{\omega - x} (x + 1 + t)^k C_{x+t} = \sum_{i=0}^k {k \choose i} (x + 1)^{k-1} \sum_{n=0}^i \delta_i^n R_x^{(n)},
$$

$$
M_x^{(k)} = \sum_{i=0}^k {k \choose i} \sum_{j=0}^{k-i} {k-i \choose j} x^{k-i-j} \sum_{n=0}^i \delta_i^n R_x^{(n)}.
$$
(13)

Damit ist die Aufgabe gelöst. Diese Darstellung ist nun bedeutend einfacher und für den praktischen Gebrauch handlicher als diejenige, die wir mit Hilfe der partiellen Summation abgeleitet haben.

## Momententafeln

SM und SF 1939/44,  $3\,\%$ 

$$
m_x^{(i)} = \sum_{t=x}^{\omega} t^i D_t
$$

$$
M_x^{(i)} = \sum_{t=x}^{\omega} (t+1)^i C_t
$$

 $\mathcal{L}^{\text{max}}_{\text{max}}$  and  $\mathcal{L}^{\text{max}}_{\text{max}}$ 

 $\overline{\mathcal{E}}$ 

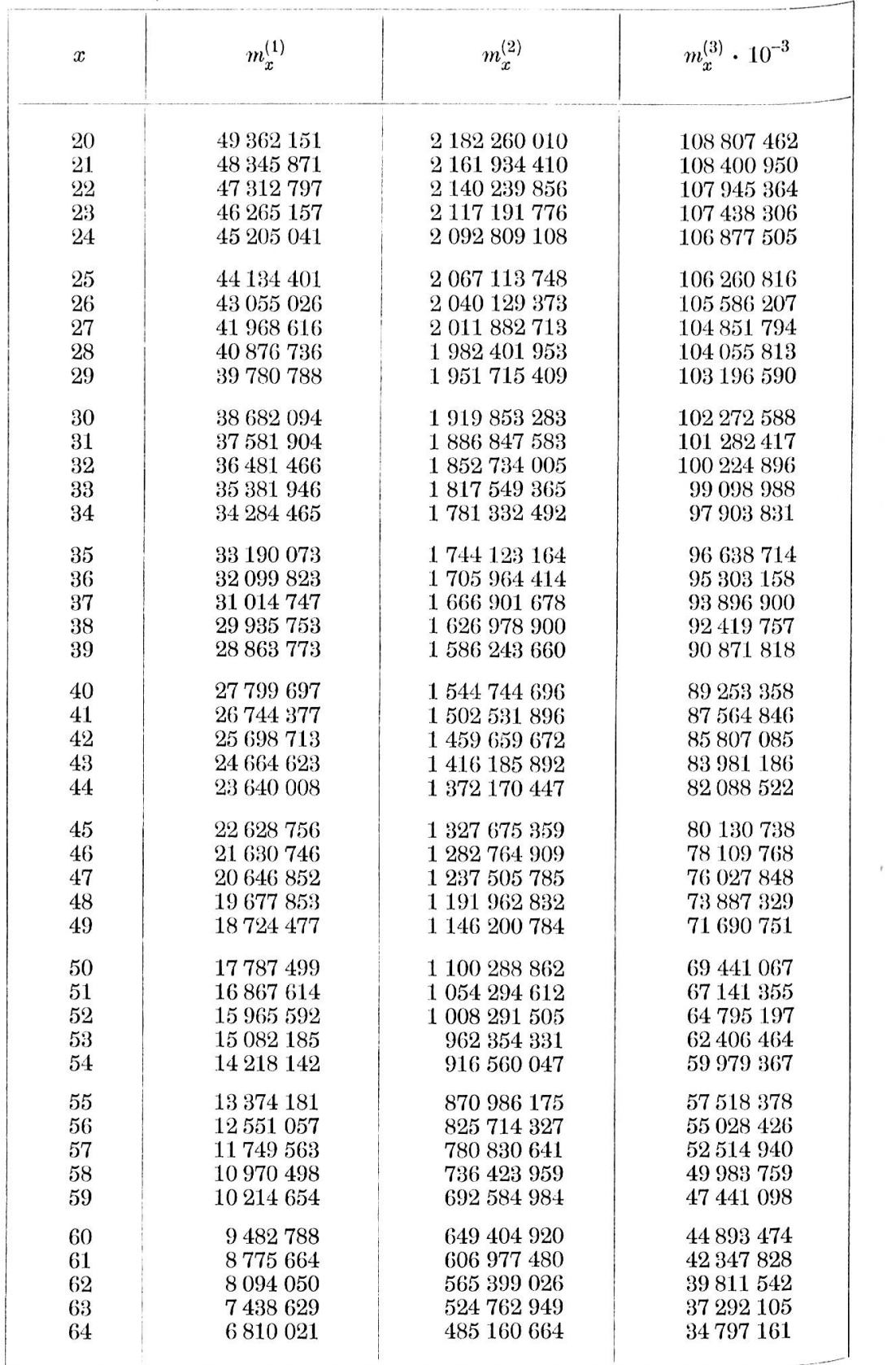

 $\frac{1}{2}$ 

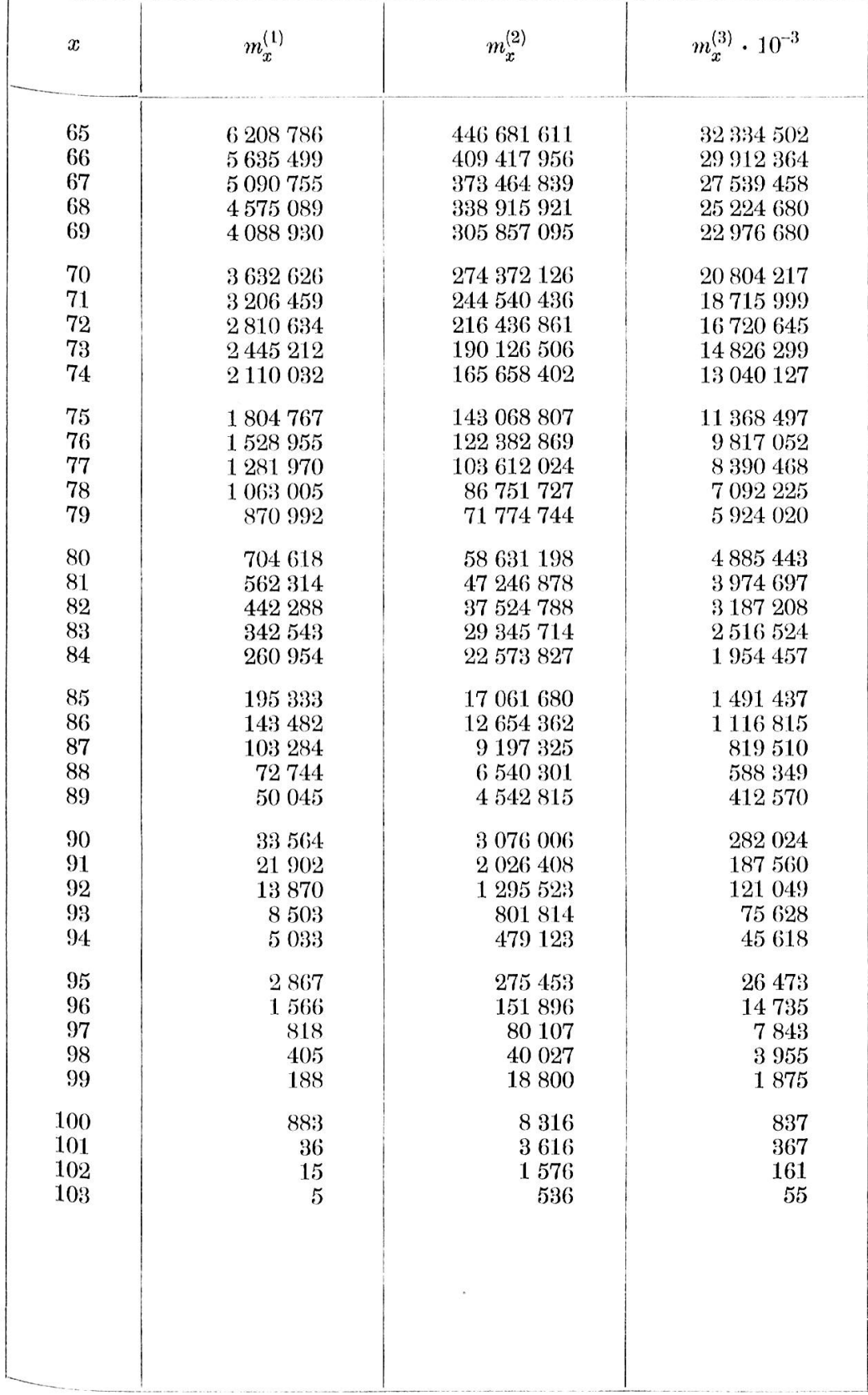

 $\Gamma$ 

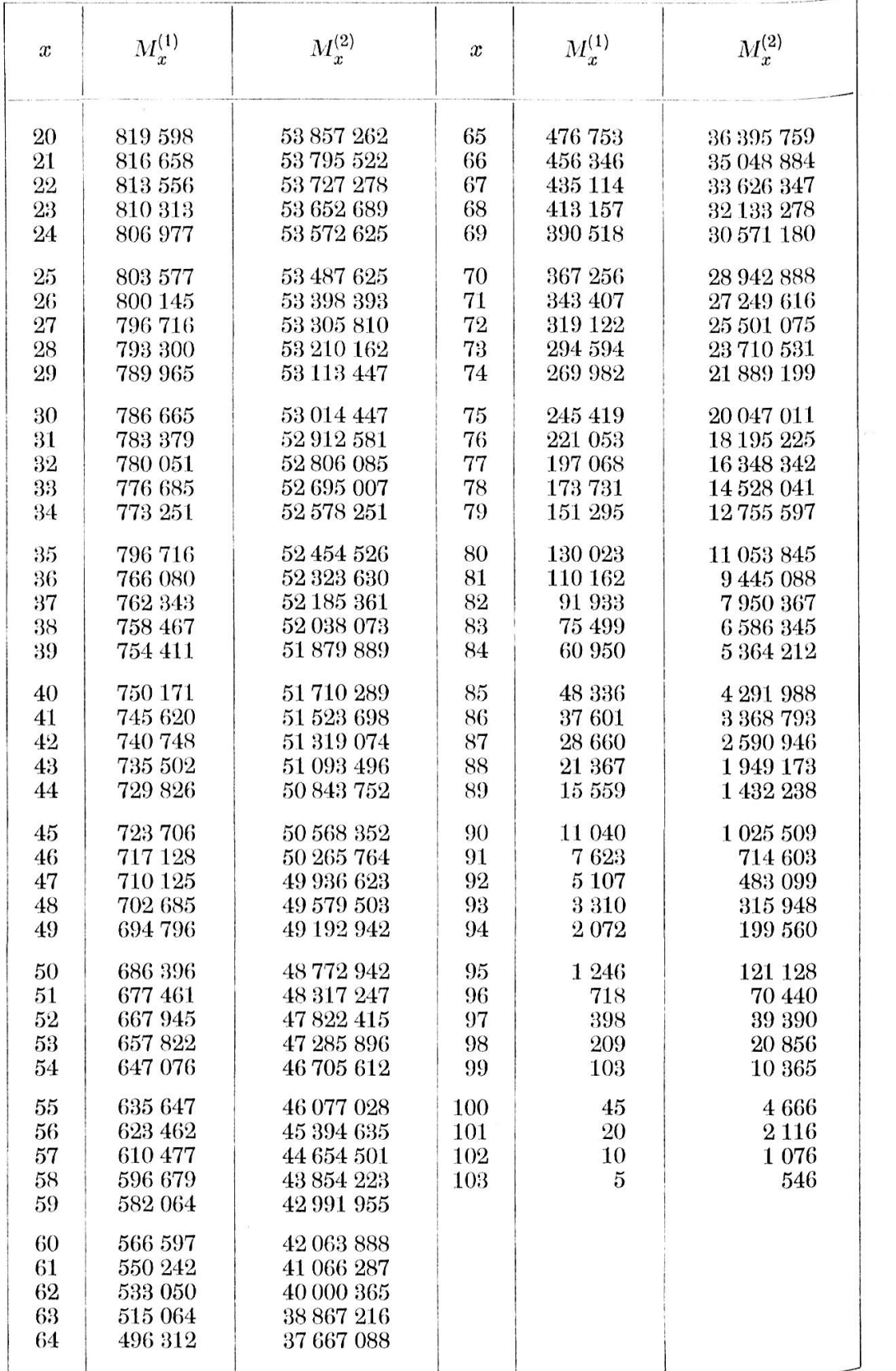

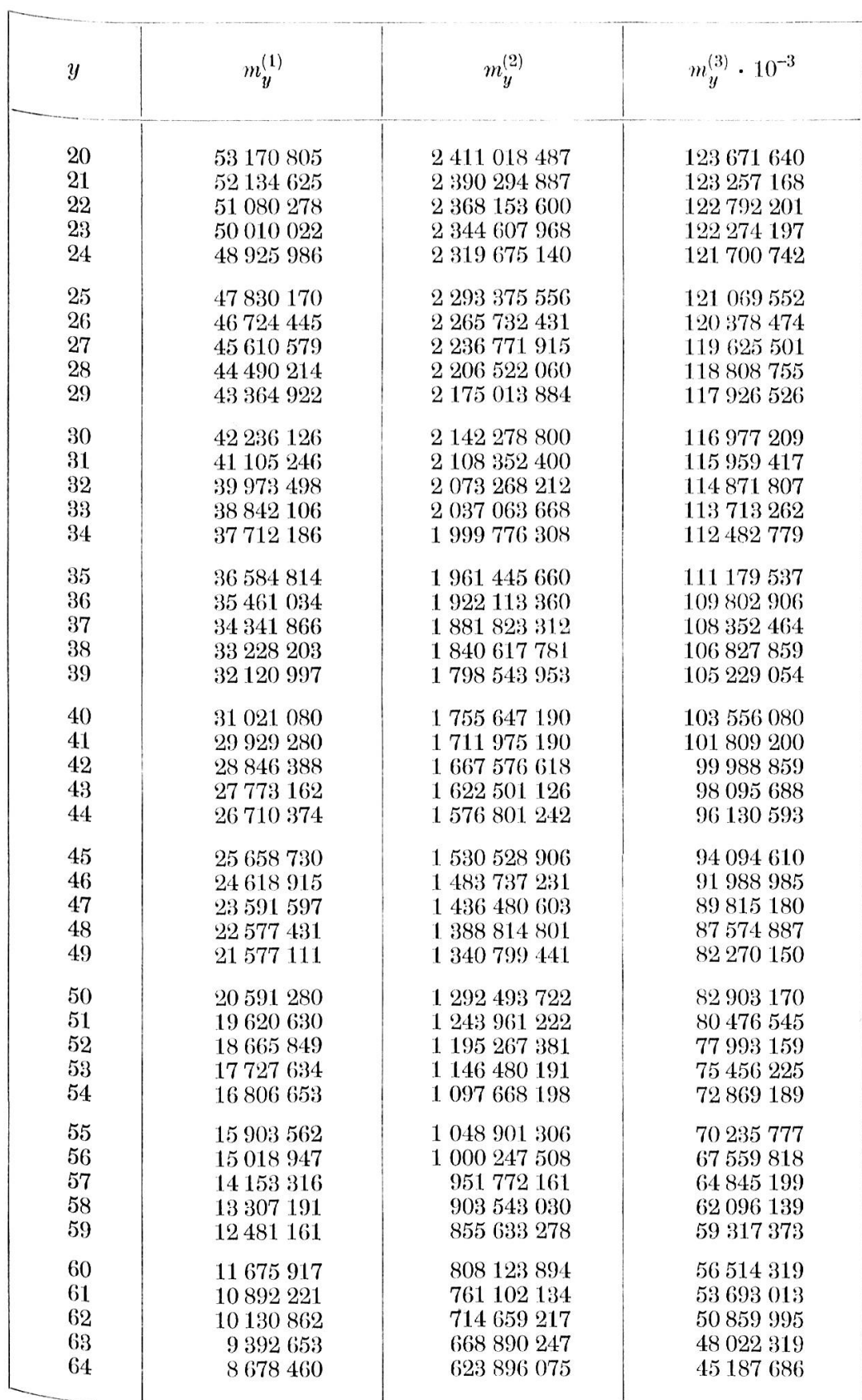

 $\alpha$ 

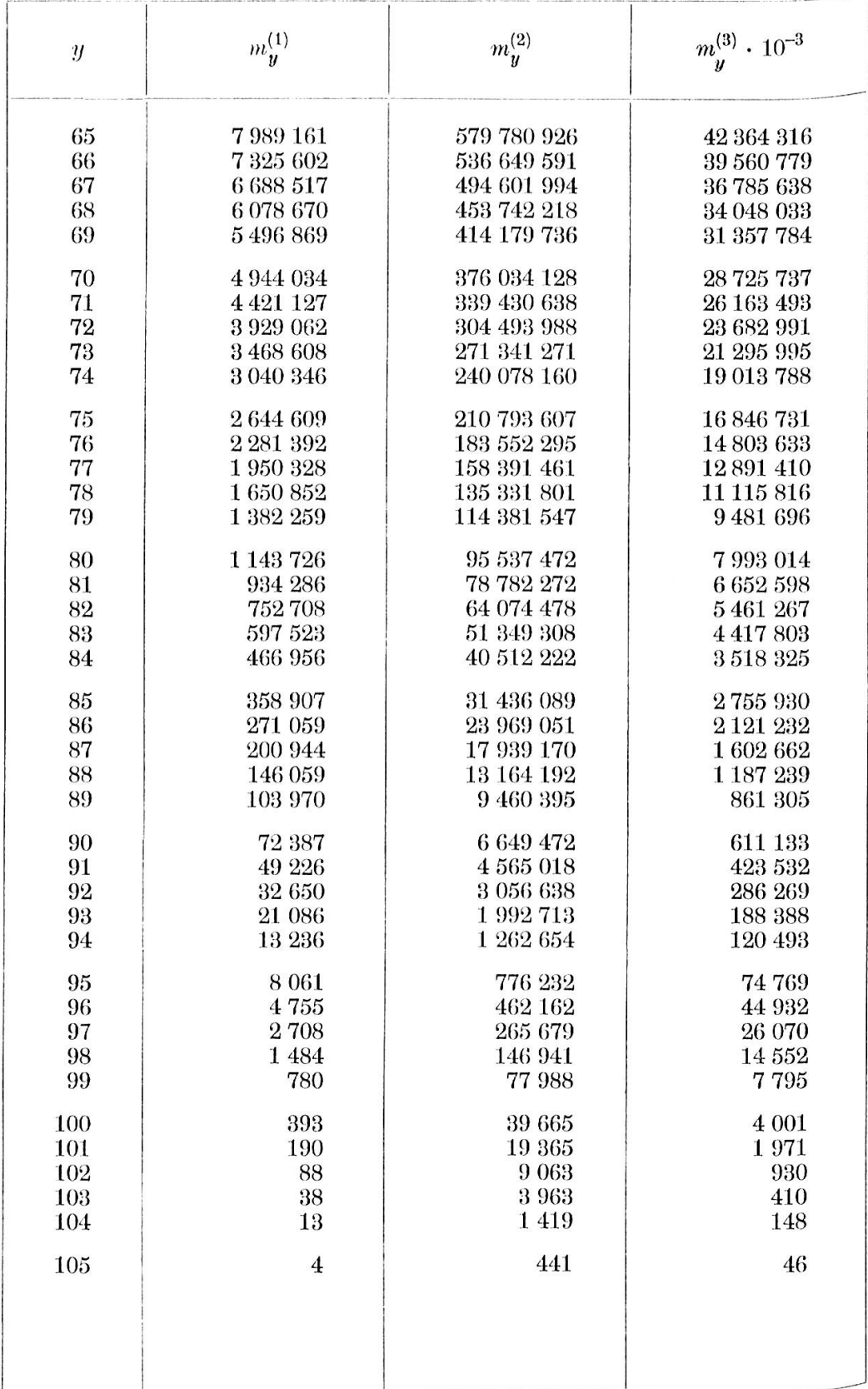

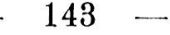

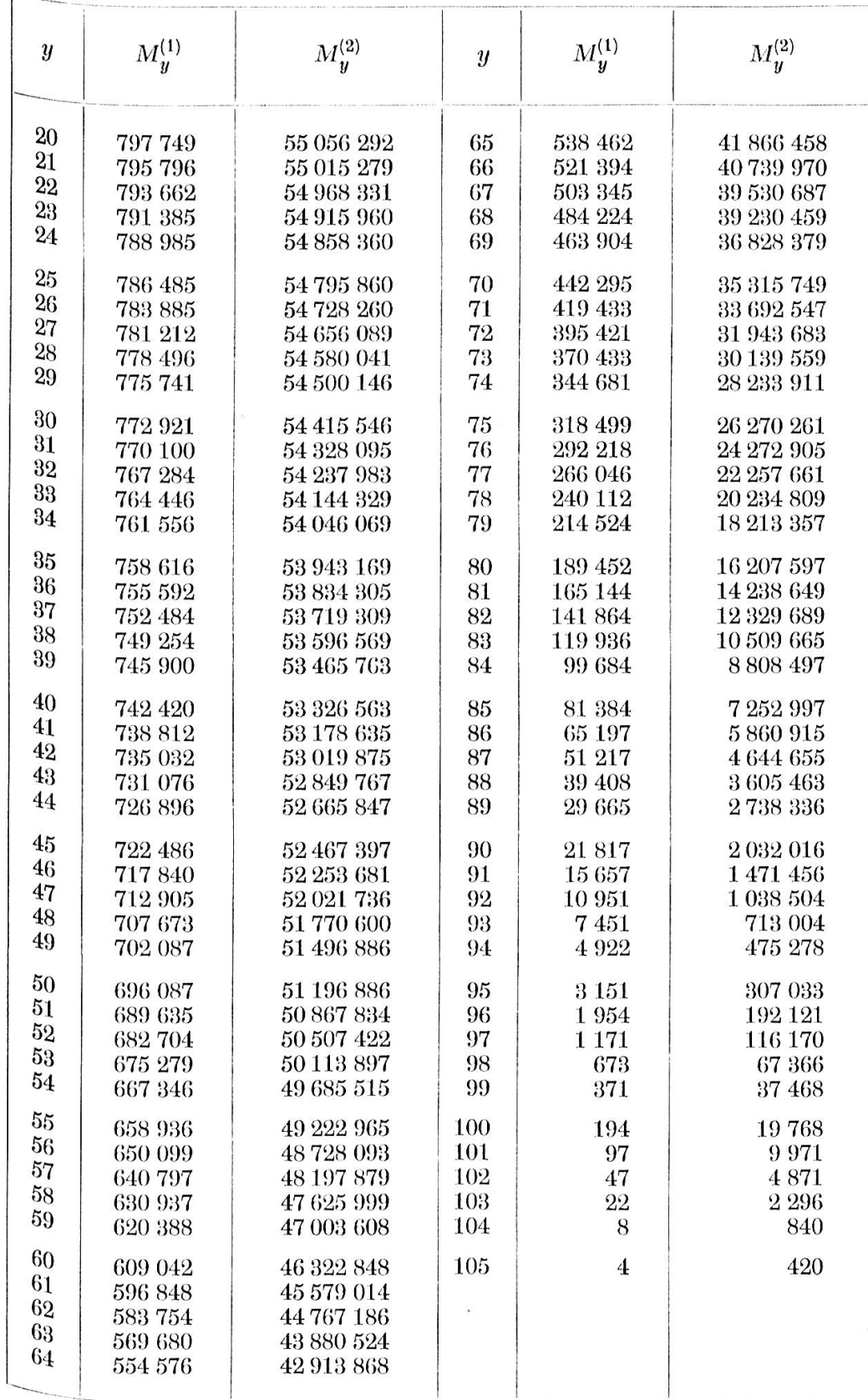

#### Literaturverzeichnis

[1] Dublin, L.I. and Lotka, A.J.: «On the true rate of natural increase.» Journal of the American Mathematical Association, 1925.

Linder, A.: «Die Vermehrungsrate der stabilen Bevölkerung.» Archiv für mathematisohe Wirtschafts- und Sozialforsehung, Bd. 4, 1998.

[2] Zwinggi, E.: «Beitrag zum Zinsfussproblem der Prämie.» Experientia, Bd. 5, 1949.'

- «A study of the dependence of the premium on the rate of interest.» Skand-Aktuarietidskrift, 1950.

- «Beiträge zum Zinsfussproblem.» Blätter der Deutschen Gesellschaft für Vet" sicherungsmathematik, Bd. 1, 1952.

- [3] Schärf, H.: «Über links- und rechtsseitige Stieltjesintegrale und deren Anwen\* düngen.» Mitteilungen der Vereinigung schweizerischer Versicherungsmathe" matiker, Bd. 43, 2, 1943.
- [4] Loewy, A.: Der Stieltjessche Integralbegriff und seine Verwertung in der Ver-Sicherungsmathematik.» Blätter für Versicherungsmathematik, 1931. - «Zur Bedeutung des Stieltjesschen Integrals in der Versicherungsmathematik.» Assekuranzjahrbuch 1935.
- [5]  $Vajda, S.:$  Calculation of the policy-values for different rates of interest.» Skand-Aktuarietidskrift 1945.
- [6]  $Knopp:$  «Theorie und Anwendungen der unendlichen Reihen.» 1. Aufl. 1931 (S. 182).
- [7]  $Jordan, C.:$  «On Stirlings Numbers.» The Tohoku Mathematical Journal, Bd.  $37$ 1933.

Ivo, Lah: «Die Ableitung der Versicherungswerte nach einzelnen Zinsmassen.» Blätter der Deutschen Gesellschaft für Versicherungsmathematik, Bd. 2, <sup>1,</sup> 1954.